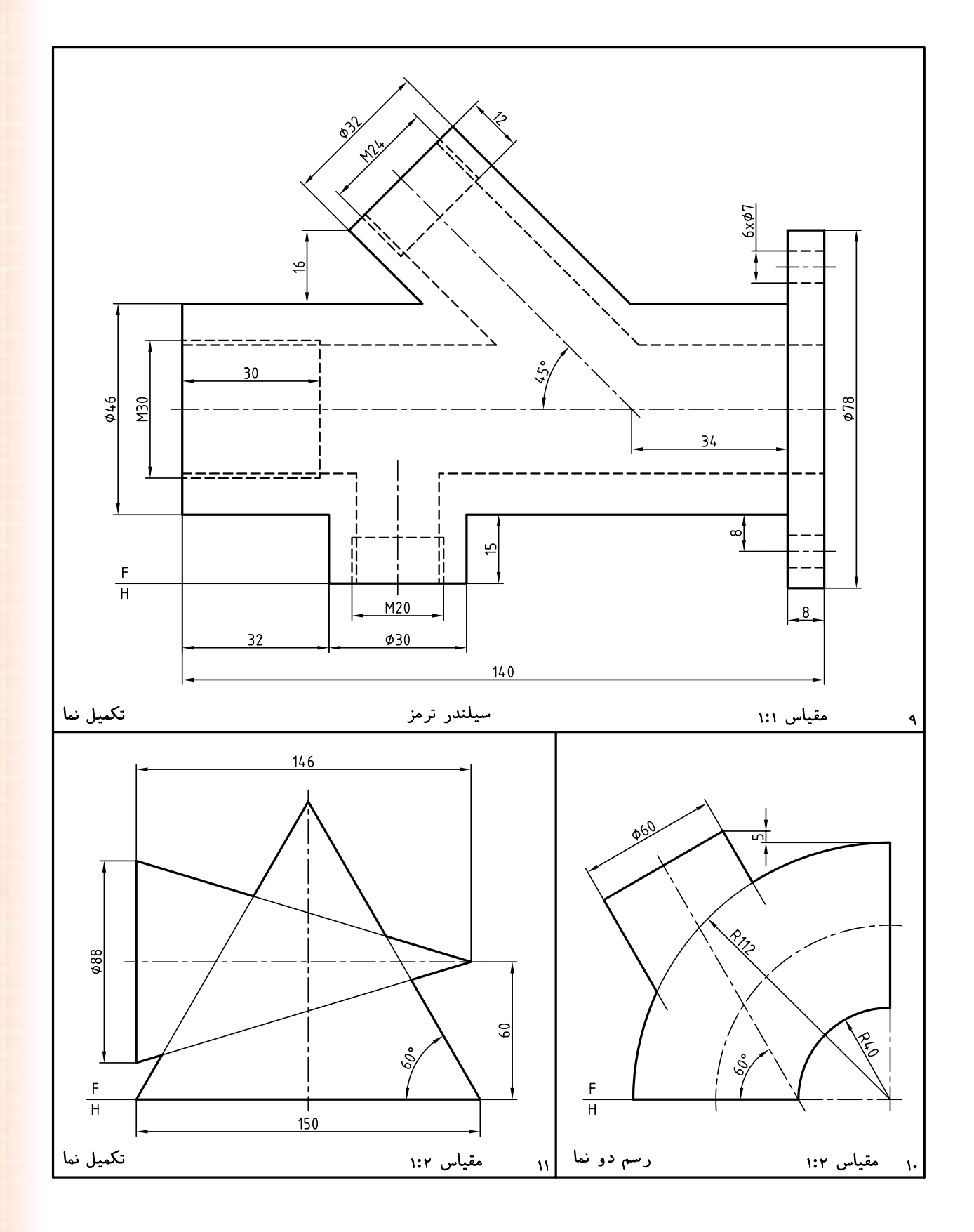

 **واحدكار دوم: گسترش احجام**

◄ **هدف كلي: ترسيم گسترش احجام**

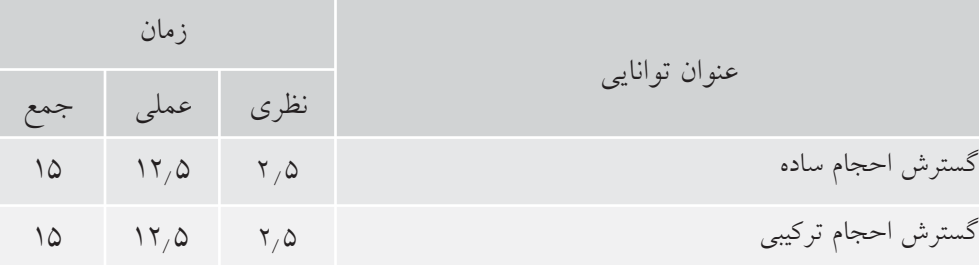

**توانايى گسترش احجام ساده**

◄ **پس از آموزش اين توانايى، از فراگير انتظار مىرود:** ـ مفهوم گسترش را بيان كند. ـ كاربردهاي گسترش را شرح دهد. ـ گسترش منشورها را رسم كند. ـ گسترش منشورهاي برشخورده را رسم كند. ـ گسترش هرم را رسم كند. ـ گسترش هرم برشخورده را رسم كند. ـ گسترش استوانه را انجام دهد. ـ گسترش استوانهي برشخورده را انجام دهد. ـ گستردهي مخروط را ترسيم كند. ـ گستردهي مخروط برشخورده را ترسيم كند. ـ گسترش كره را رسم كند. ـ گسترش كرهي بريدهشده را انجام دهد. ـ اصول گسترش را بيان كند.

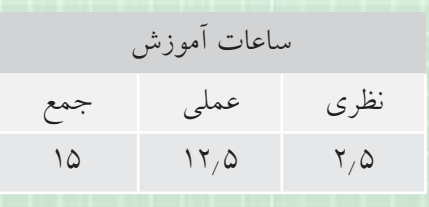

**پيشآزمون**

.1 منظور از گسترش چيست؟ .2 در ساخت چگونه سازههايي از گسترش استفاده ميشود؟ .3 مفهوم سطح جانبي يك جسم چيست؟ .4 منظور از سطح كل جانبي چيست؟ .5 ورقها را چگونه و به چه روشهايي ميتوان به هم وصل كرد؟ .6 آيا از ورقهاي ضخيم هم ميتوان يك حجم را ساخت؟ .7 آيا ساختن يك حجم براي يك كار معين، بايد خيلي دقيق باشد؟ ۸ معمولا ورق،هاي بهكار بردهشده براي ساخت احجام چه جنس،ايي دارند؟ ۹. چه صنايعي از ورق خيلي زياد استفاده ميكنند؟ ۱۰. معمولا احجام را به چه شكلهايي ميسازند؟ (از نظر هندسي) .11 ده مورد از حجمهايي را كه ميشناسيد، نام ببريد. .12 به نظر شما منظور از واژههاي، خم و تا چيست؟

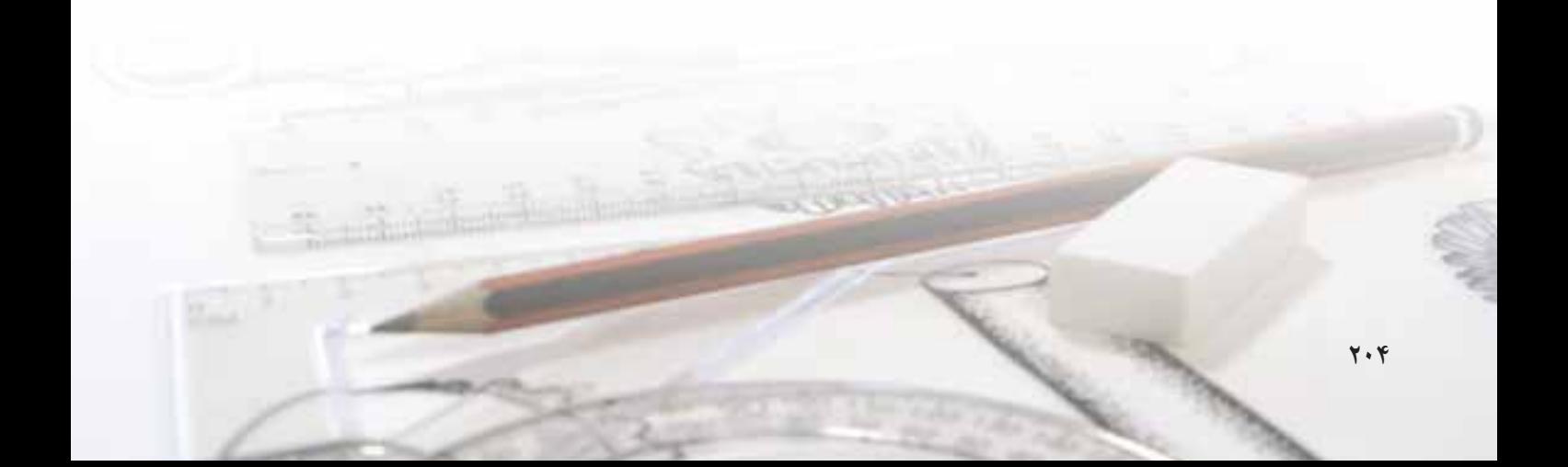

**مفهوم گسترش تعريف- گســترش عبارت اســت از رسم طرحي روي ورق كــه با برشها، تاهــا و خمهاي لازم به يك حجم معين تبديل شود.**

بنابراين، اگر هدف ســاختن يك ظرف (حجم) معلوم باشــد بايد طرحي را با استفاده از اصول و قواعد هندسي روي ورق مناســب (فلز، جنس ديگر) رســم كنيد، آنگاه با بريــدن و تا زدن و خم كردنهاي لازم آن را بســازيد. در شــكل زير تعدادي از احجام ساختهشده از ورق ديده مي شود.

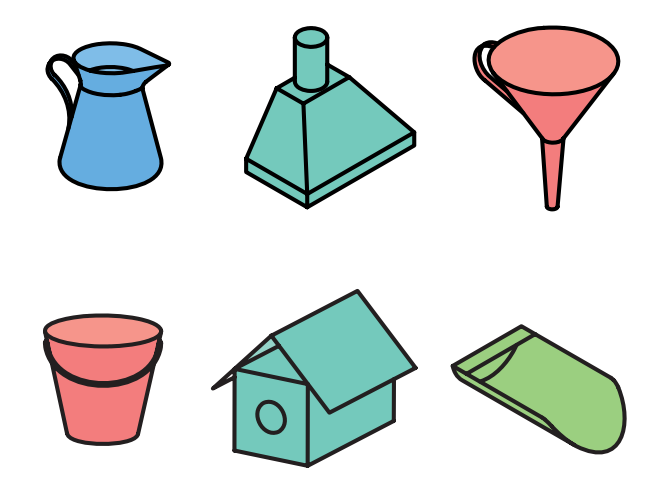

براي نمونه، اگر هدف ساختن يك مكعب به يال a باشد، گسترش آن مطابق شكل زير خواهد بود.

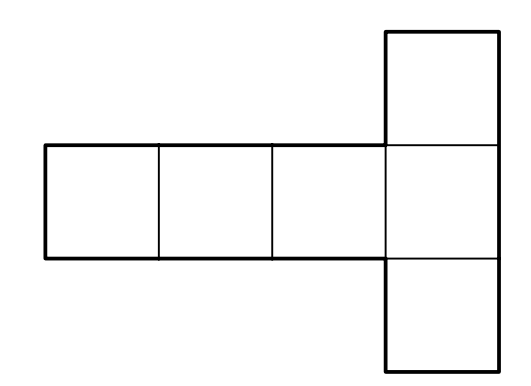

اكنــون اگر آن را از روي خطهاي نازك مشخصشــده تا بزنيد، به يك مكعب كامل خواهيد رسيد.

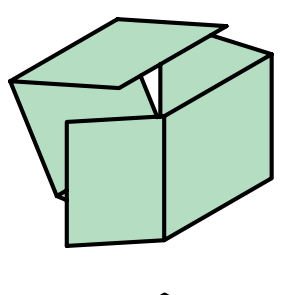

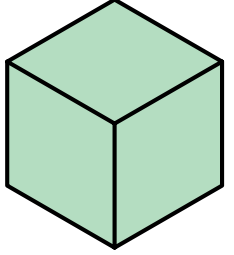

بهطور كلي ميتوان اصول زير را براي گســترش بيان كرد: ۱. گسترش معمولا براي ساخت احجام است. .2 گسترش بايد بهگونهاي باشد كه ساخت حجم آسانتر باشد. .3 در گسترش بايد دور ريز كمتر باشد. .4 در گسترش فقط از اندازههاي حقيقي استفاده ميشود. .5 در صورت نياز بايد لبههاي اضافي براي چســباندن در نظر گرفته شود. .6 خط تا، در گسترش نازك خواهد بود. .7 دورهي گسترش با خط اصلي است. ۸ احجام معمولا بزرگتر از حد نياز ساخته ميشود. .9 حتيالامكان قسمتهاي مختلف گسترش به هم وصل باشند. با اشــاره به دو مفهوم اساسي «تا» و «خم» كار را ادامه ميدهيم:

**تا-** تا عبارت است از ايجاد يك لبهي تيز در ورق.

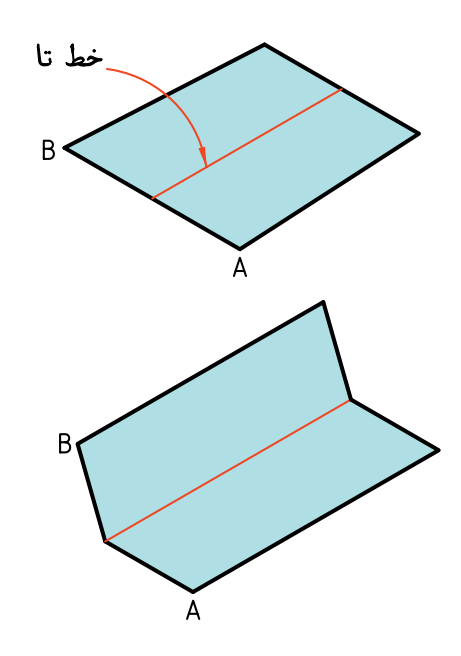

**خم-** اگر ورق را بدون ايجاد خطي مشــخص به شــكل منحنــي درآوريم، ميگوييم به آن انحنــا دادهايم. يا آن را خم كردهايم.

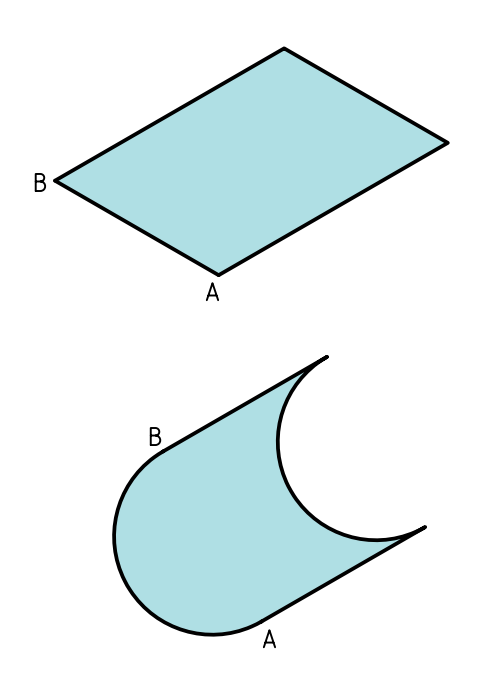

**كاربردهاي گسترش در صنعت** همــهي صنايعــي كــه بــا ورق كار ميكنند بــه ناچار با گســترش آن روبهرو هستند، بســياري از صنايع ديگر نيز از ســاختههاي ورق اســتفاده ميكنند. در يك كارخانهي مخزنســازي، انواع مخازن و با اندازههاي بسيار گوناگون توليد ميشود. به شكلهاي زير نگاه كنيد.

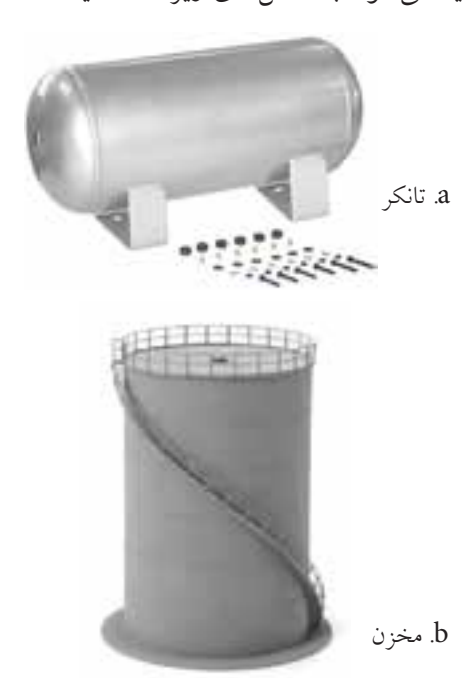

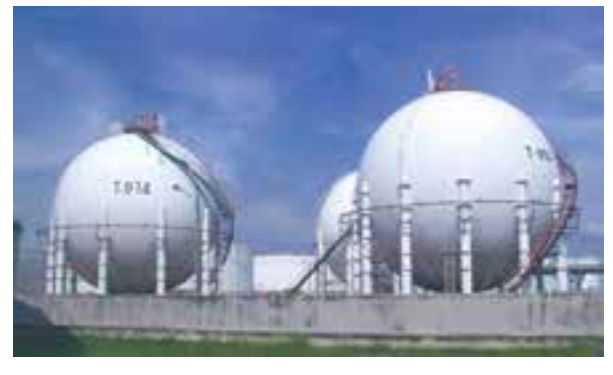

c. مخزن نفت

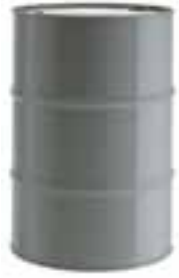

d. بشكه

**206**

در اشــكال زير، گروهي از وسايل ساختهشده از ورق كه در زندگي روزانه كاربرد دارند، ديده ميشود. آنها حجم بزرگي از توليدات ورق را به خود اختصاص ميدهند.

a. قوطي b. بدنه c. يخچال d. كمد b. قوطي كبريت

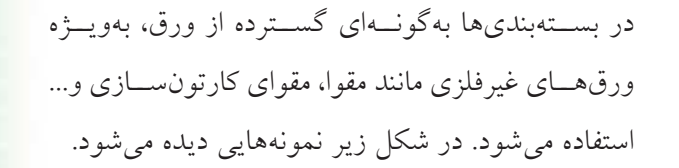

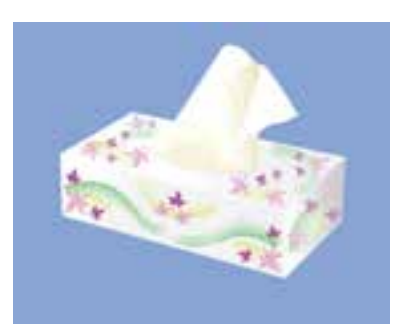

a. جعبهي دستمال كاغذي

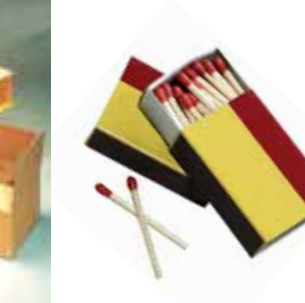

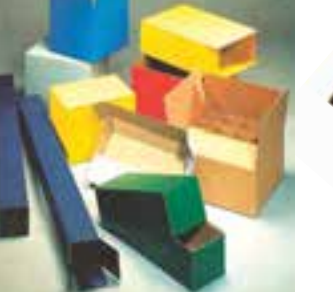

 $\mathcal{C}_1$ 

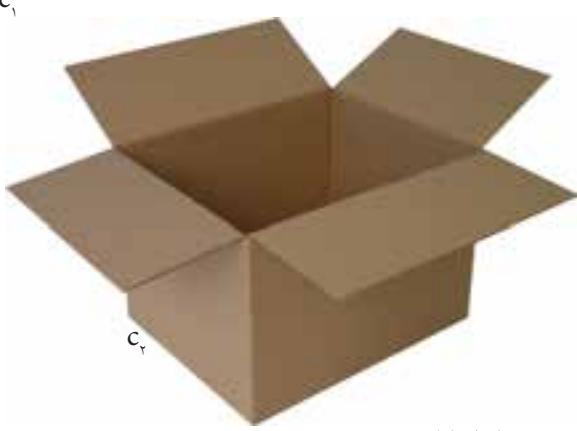

و پـC. انواع كارتن بستهبندي

**گسترش منشورها** منشور را ميشناسيم، مهمترين نوع آن مكعب است و بعد از آن مكعبمستطيل.

**دستوركار شمارهي 1 يك مكعب را گسترش دهيد. فيلم آموزشي** مراحل اين دستور را در CD مشاهده كنيد.

 $\frac{50}{2}$ 

(15 دقيقه)

**مراحل ترسيم** 

.1 مكعب به يال 30 را رسم كنيد. ـ نقشه را روي كاغذ 4<sup>A</sup> به فاصلهي 15 از سمت راست و 40 از بالا رسم كنيد. ـنقشهاندازهگذارينشود. رعايتتناسبخطوطلازماست.

.2 يال AB را براي باز كردن و شروع گسترش مكعب در نظر بگيريد. ـ مكعب را از اين يال باز كنيد. ـ مكعب را بهصورت <sup>T</sup> گســترش دهيد. طول گســترده برابر 120 و بيشترين عرض آن در سر <sup>T</sup> برابر 90 خواهد

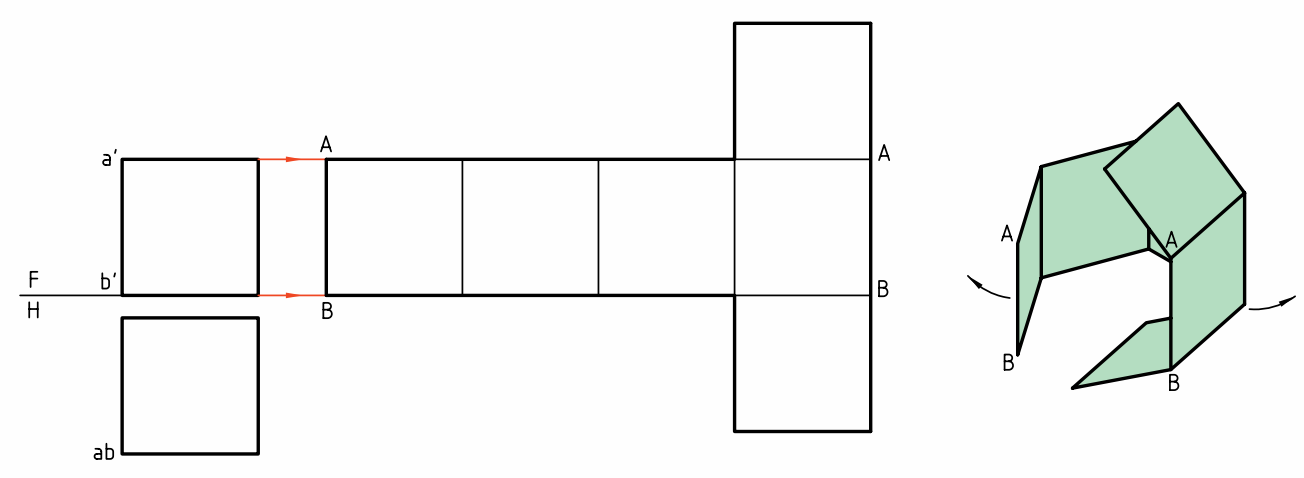

دهيد.

بود. اين مطلب را ً دقيقا كنترل كنيد.

 $\square$ 30

ـ خطهاي تا را بايد نازك رسم كنيد. آيا ميتوانيد بگوييد

 $rac{F}{H}$ 

Ь

 $ab$ 

كه اندازهي ورق اوليه براي ساخت اين مكعب چيست؟

**توجــه:** اين مكعب را به ســه روش ديگر هم گســترش

**دستوركار شمارهي 2 مكعبمستطيل را گسترش دهيد. فيلم آموزشي** مراحل اين دستور را در CD مشاهده كنيد.

(25 دقيقه)

.1 كاغذ 4<sup>A</sup> را بهصورت افقي روي ميز رسم بچسبانيد. ـ مكعبمستطيل به يالهاي 25×30×40 را رسم كنيد. ـ فاصلهي نماها از سمت چپ 15 و از بالا 35 باشد. ـ نقشه را اندازهگذاري نكنيد.

**مراحل ترسيم**

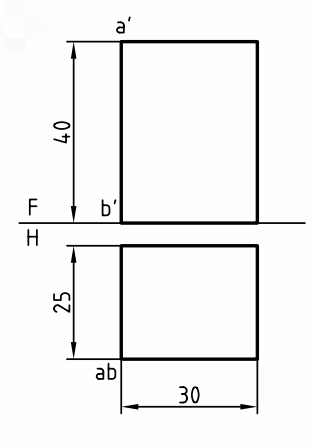

ـ ارتفاع مكعبمســتطيل يعني 40 را بــا خط رابط تعيين كنيد.

ـ دو قاعده را اضافه كنيد (توجه كنيد كه اين كار بهگونهاي انجام شود كه دور ريز كمتر باشد) ـ نازك بودن خطهاي تا، را ً دقيقا بررسي كنيد.

.2 يال AB را براي باز كردن در نظر بگيريد. ـ خط زمين را ادامه دهيد. ـ محيط قاعده را روي آن جدا كنيد (طول كلي گســترده چقدر خواهد شد؟)

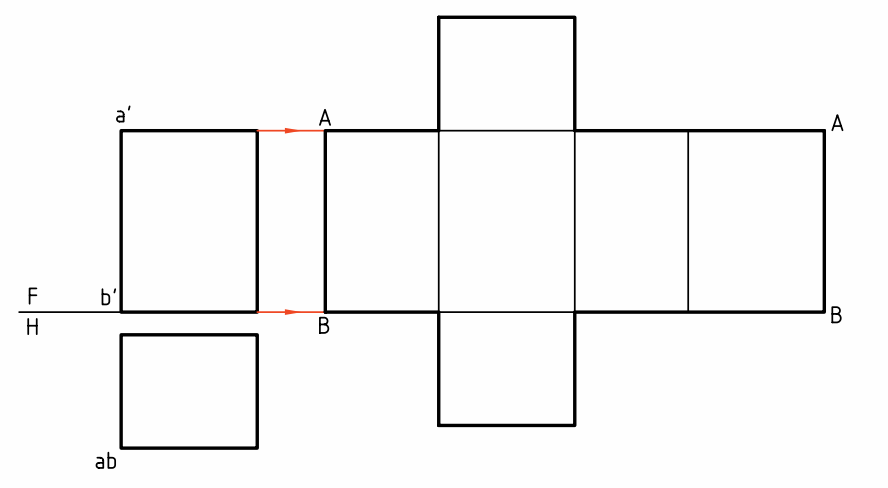

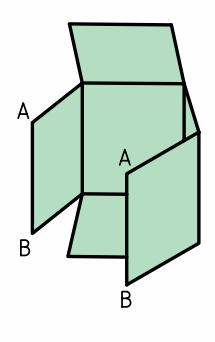

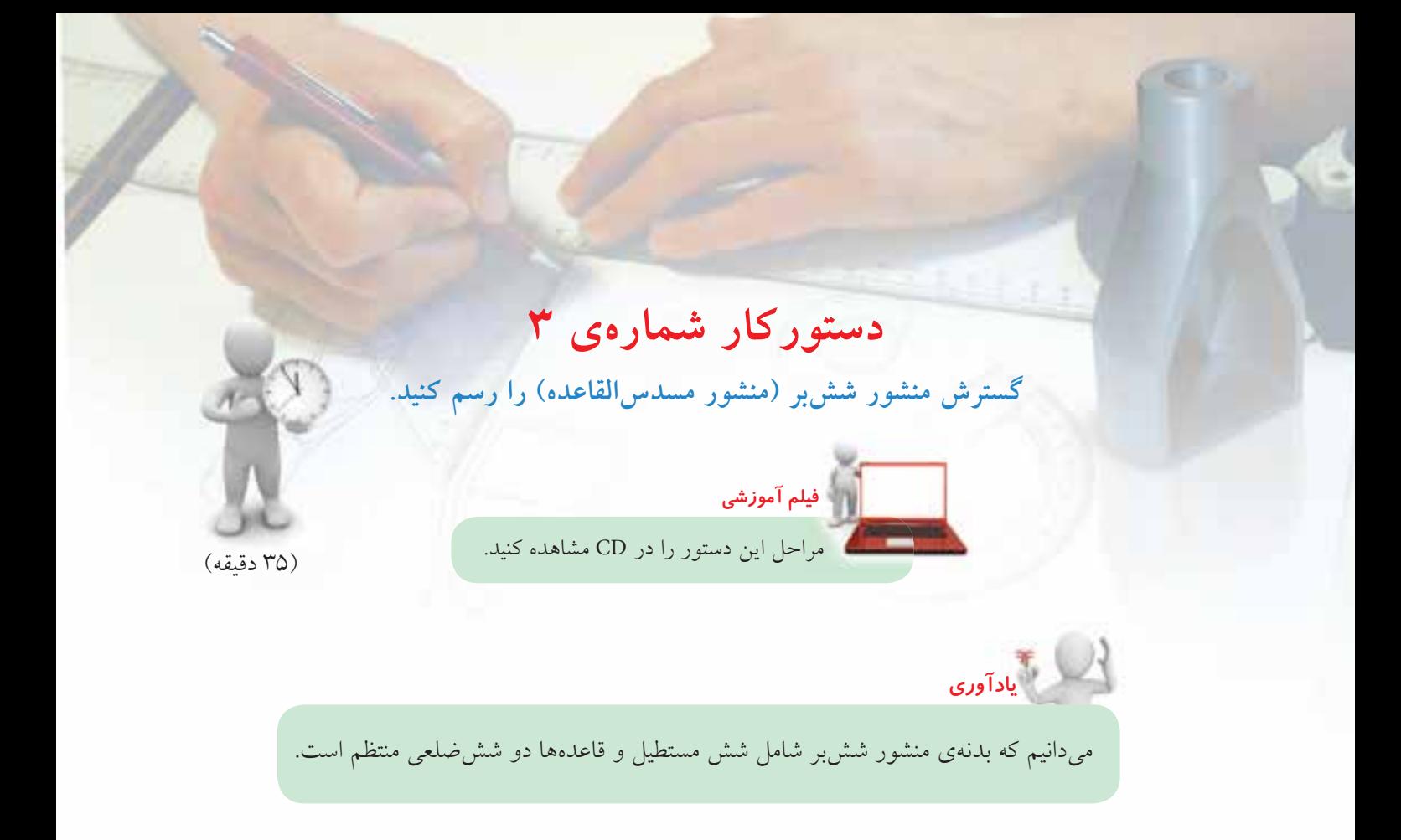

.1 كاغذ 4<sup>A</sup> را روي ميز رسم افقي بچسبانيد. ـ نماهاي دادهشده را روي آن رسم كنيد. فاصلهي نماها از خط بالاي كادر 40 و از سمت چپ 15 باشد. ـ نقشه را اندازهگذاري نكنيد. ـ براي رسم درست قاعده يك دايرهي كمكي به شعاع 20 رسم كنيد و ششضلعي را در آن بسازيد. **توجه:** طول شــشضلعي منتظم برابر است با شعاع دايره محيطي. .2 منشور را از يال AB باز كنيد. محيط قاعــده را روي خط رابط در امتداد FH جدا كنيد. (به كمك پرگار تقسيم)

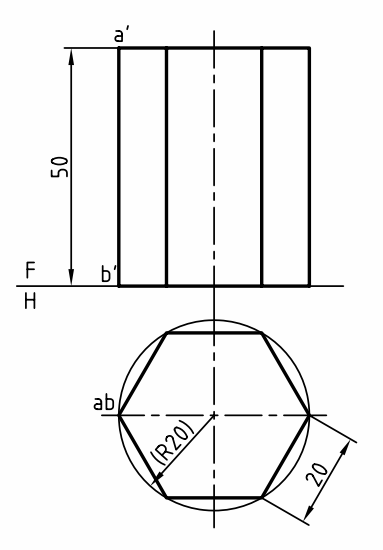

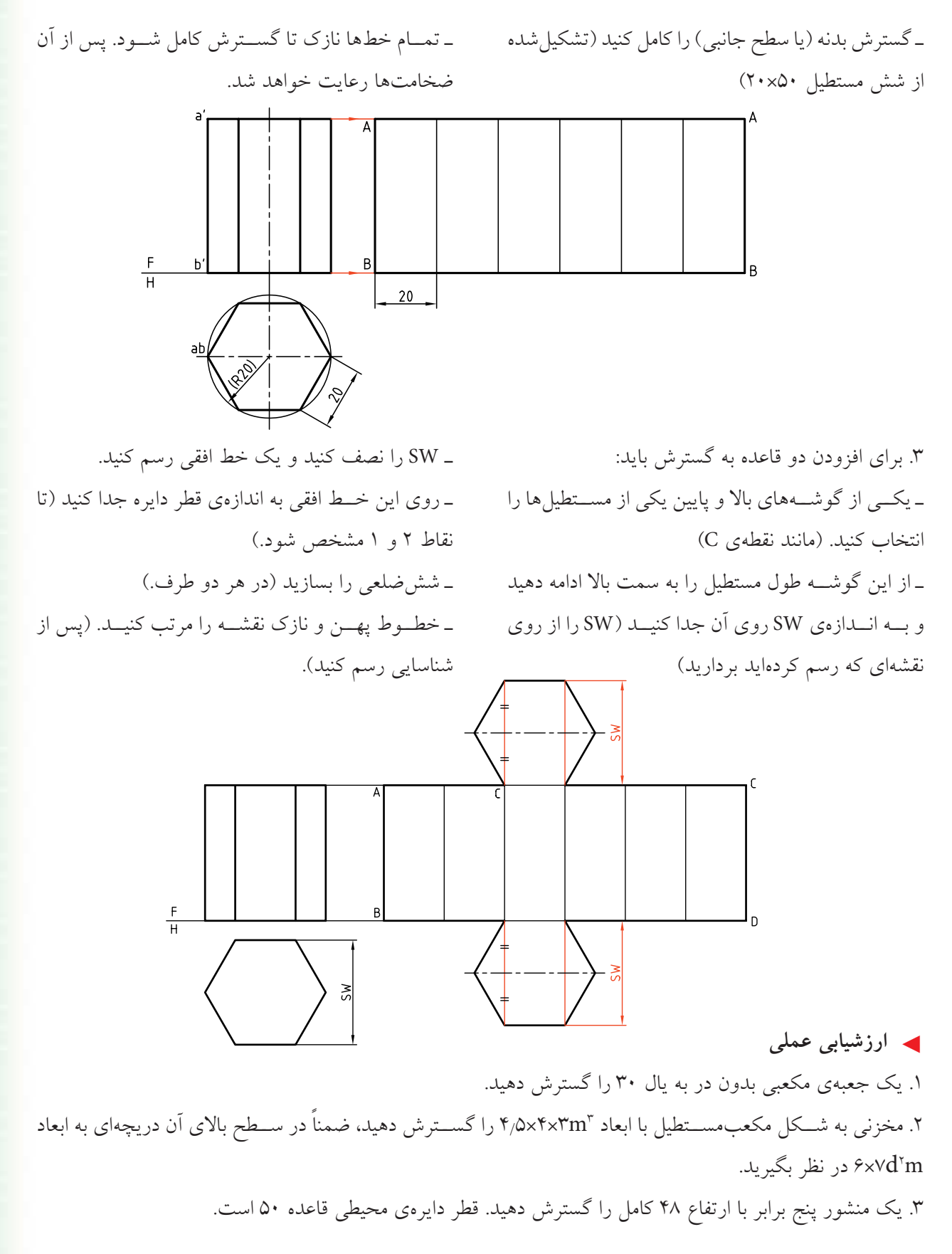

**نكته دستوركار شمارهي 4** (25 دقيقه) **گسترش مكعبمستطيل برشخورده (منشور برشخورده)** اگر قســمتي از منشــور بريده شده باشد، ميتوان قســمتهاي بريدهشده را از گسترش حذف كرد تا پس از تا زدنهاي لازم بتوان به جسم موردنظر رسيد. **فيلم آموزشي** مراحل اين دستور را در CD مشاهده كنيد.

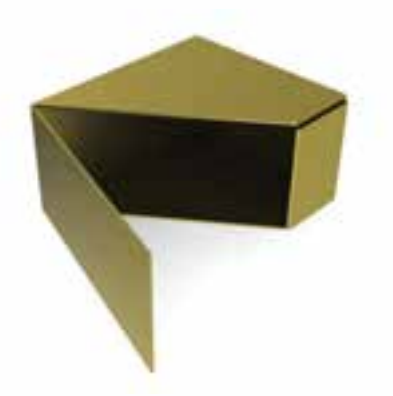

.1 در شــكل يك مكعبمستطيل با يك صفحهي منتصب بريده شده است. هدف گسترش كامل آن است. ـ كاغذ 4<sup>A</sup> را به صورت افقي روي ميز رسم بچسبانيد. ـ شكل را بدون اندازهگذاري رسم كنيد. فاصلــهي نماها را از خط بالاي كادر 40 و از ســمت راست 15 در نظر بگيريد.

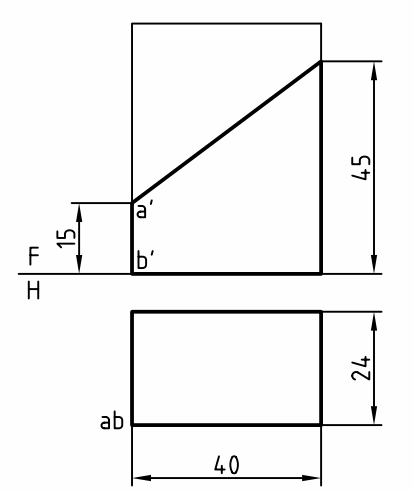

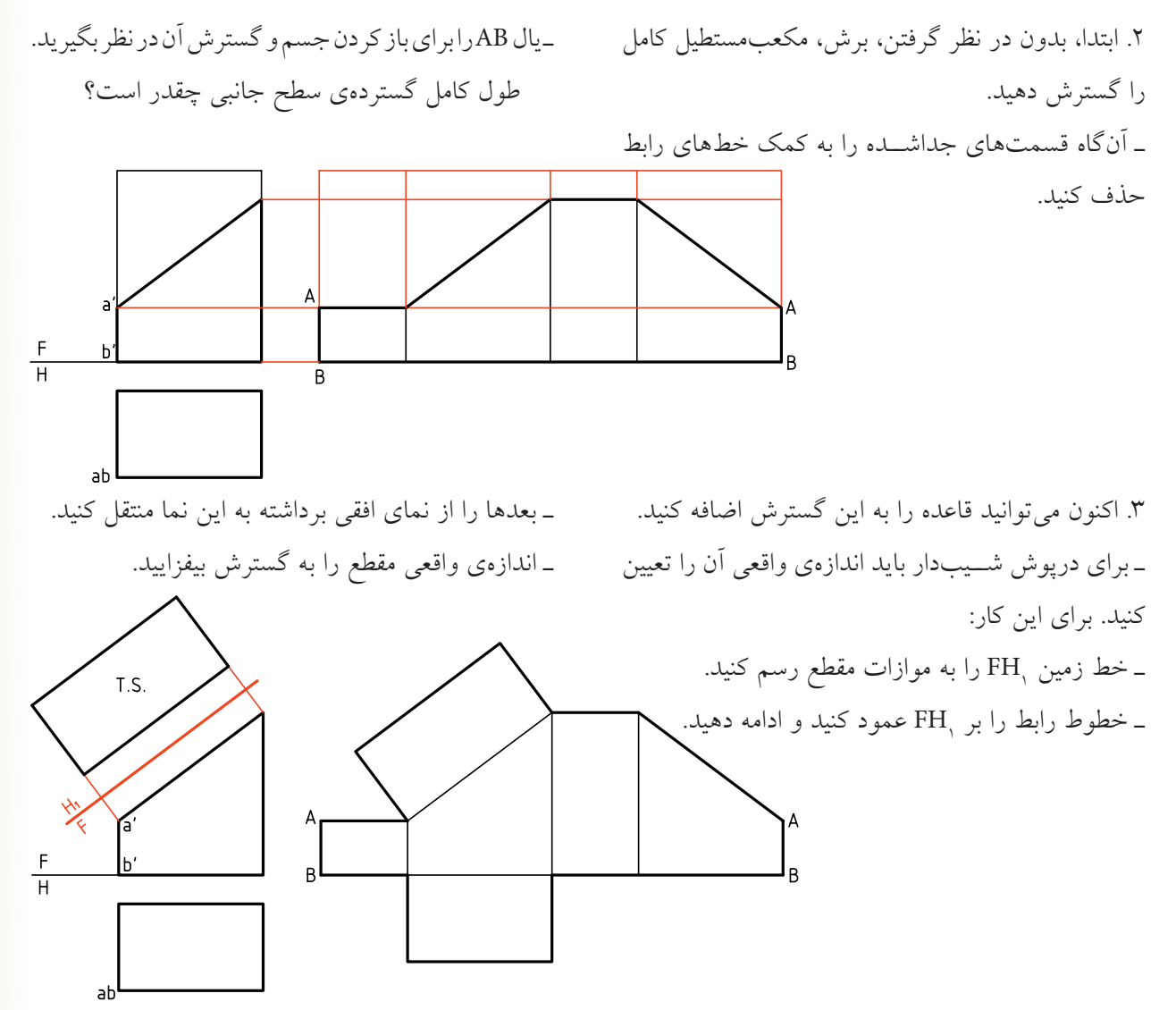

متوازيالسطوح ميگويند و آن را ميتوان گسترش داد. يــك متوازيالســطوح را ميتــوان بــا روش ديگري هم بهدســت آورد. همانگونه كه ديده ميشــود، اگر يك مكعبمســتطيل را دو بار بــرش بزنيد، منتهــا اين بار از بلندي، باز هم به يك متوازيالسطوح خواهيد رسيد.

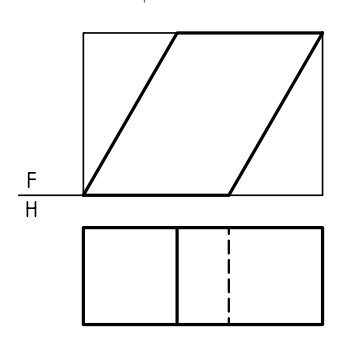

اگر يك مكعبمســتطيل را مطابق شكل زير برش دهيم، حجمي به نام متوازيالسطوح حاصل ميشود كه ميتوان آن را منشــور مايــل هم ناميد. بــه عبــارت دقيقتر، اگر ســطوح جانبي يك منشــور، متوازيالاضلاع باشد، به آن

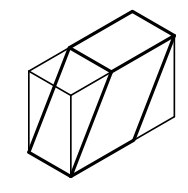

**دستوركار شمارهي 5 منشور مايل (متوازيالسطوح) را گسترش دهيد.**

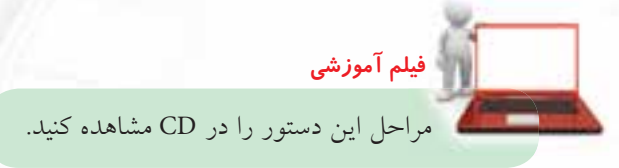

.1 كاغذ 4<sup>A</sup> را به طور افقي روي ميز بچسبانيد. ـ مكعبمستطيلي با ابعاد 80×40×24 را به فاصلهي 35 از لبهي كادر در بالا و 15 از سمت چپ رسم كنيد. ـ نيازي به اندازهگذاري نيست.

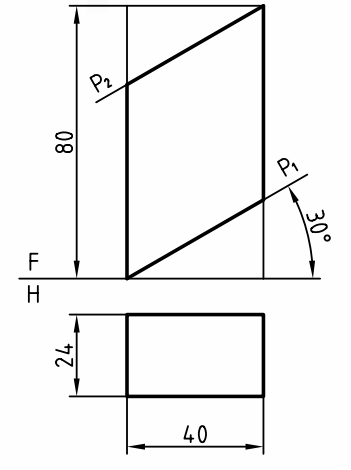

ـ اندازهي واقعي ســطح شــيبدار را معين كنيد. البته در صورت نياز ميتوان آن را به گسترده افزود.

(35 دقيقه)

.2 اين مكعبمســتطيل را با خطوط نازك گسترش دهيد (از يال AB). ـ قسمتهاي جداشده را حذف كنيد. ـگسترش بخش باقيمانده را با خطوط استاندارد مشخص كنيد.

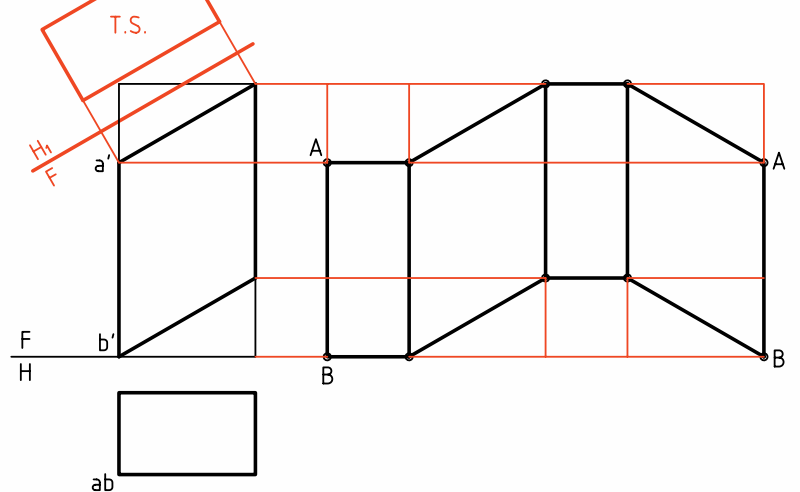

**214**

**دستوركار شمارهي 6 گسترش منشور مايل را رسم كنيد.**

**فيلم آموزشي** مراحل اين دستور را در CD مشاهده كنيد.

.1 كاغذ 4<sup>A</sup> را بهصورت افقي روي ميز رسم بچسبانيد. ـ دو نما از متوازيالســطوح را به فاصلههاي 35 از بالا و 15 از چپ رسم كنيد. ـ نقشه نياز به اندازهگذاري ندارد.

.2 با رسم يك خط زمين، عمود بر يالهاي جانبي منشور، ميتوانيد نماي افقي جديد بهابعاد <sup>L</sup>×27 را بهدست آوريد. ـ اكنون نقشه را به حالت متوازيالسطوح مورد الف تبديل كردهايد. ـ گسترش را مانند مورد الف رسم كنيد. ـ در صورت نياز ميتوانيد قاعدهها را نيز اضافه كنيد. ـاندازهي واقعي قاعده چگونه بهدست مي آيد؟ توضيح دهيد.

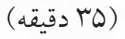

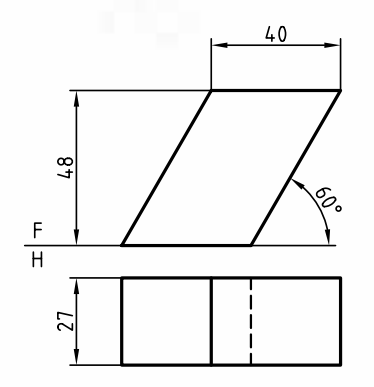

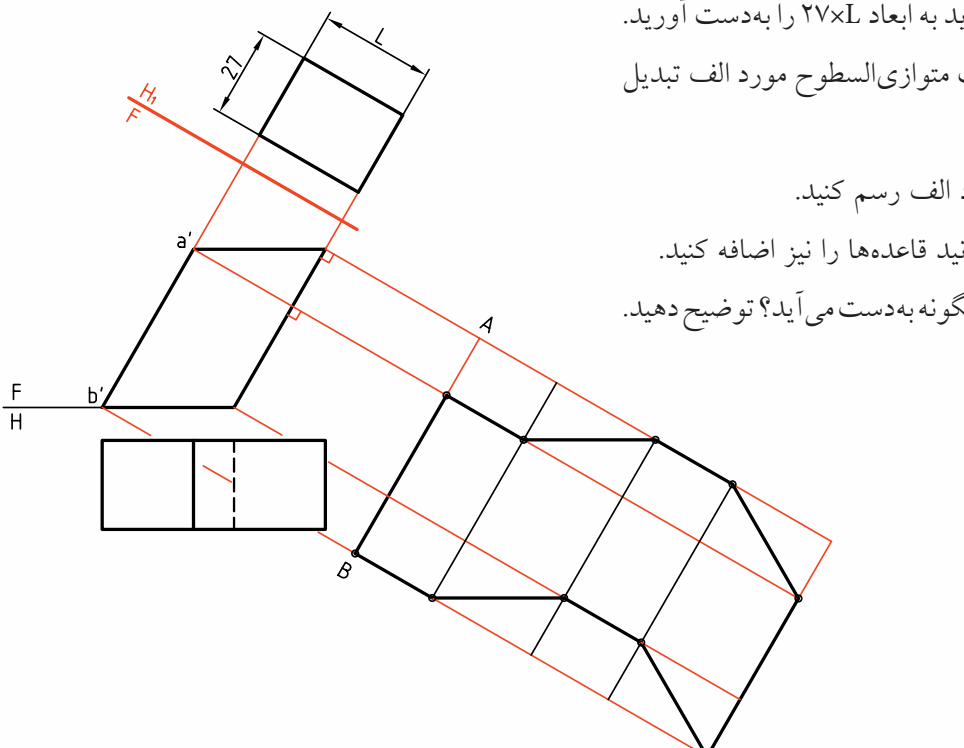

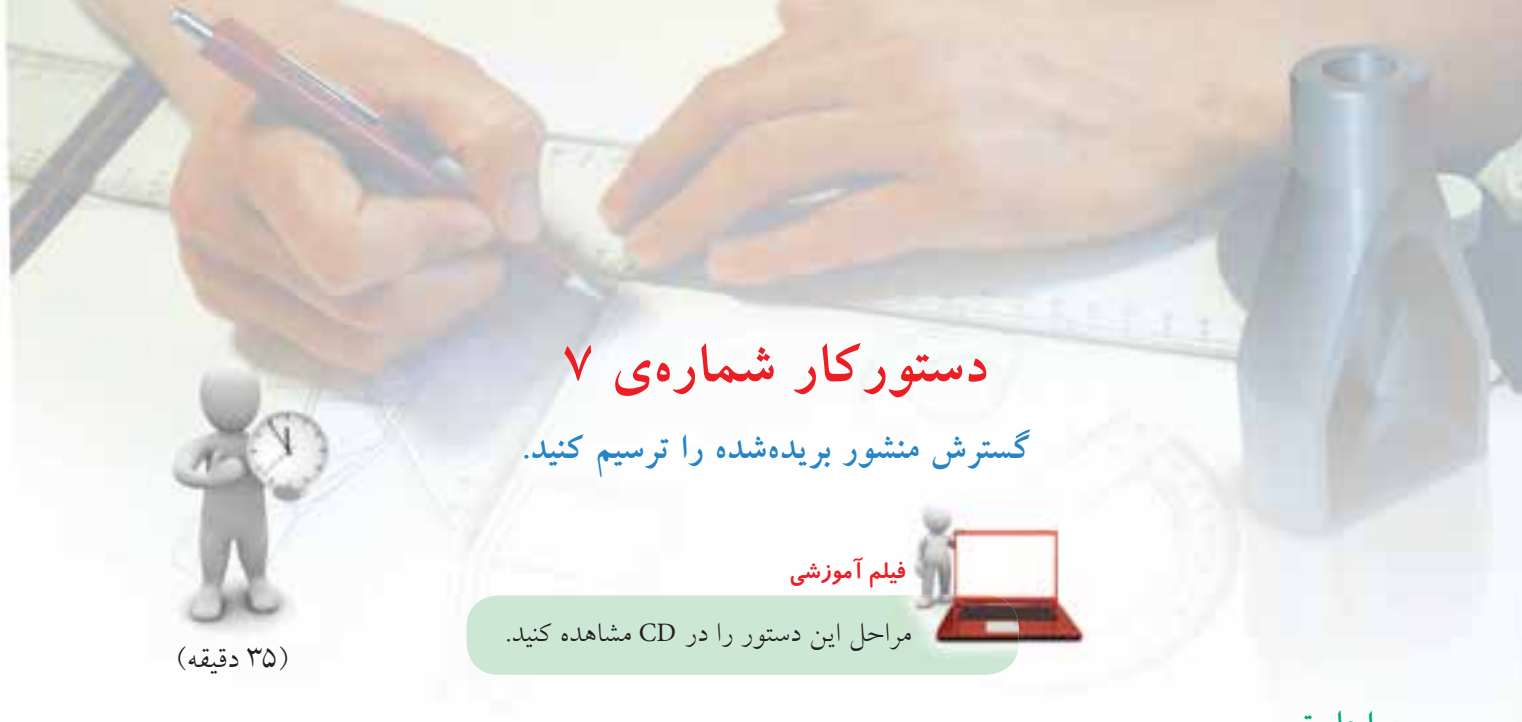

.1 كاغذ 4<sup>A</sup> را به صورت افقي روي ميز رسم بچسبانيد. ـ نقشهي روبهرو را رسم كنيد (بدون اندازهگذاري) ـ فاصلهي نماها را از خط بالاي كار 45 و از ســمت چپ 20 در نظر بگيريد.

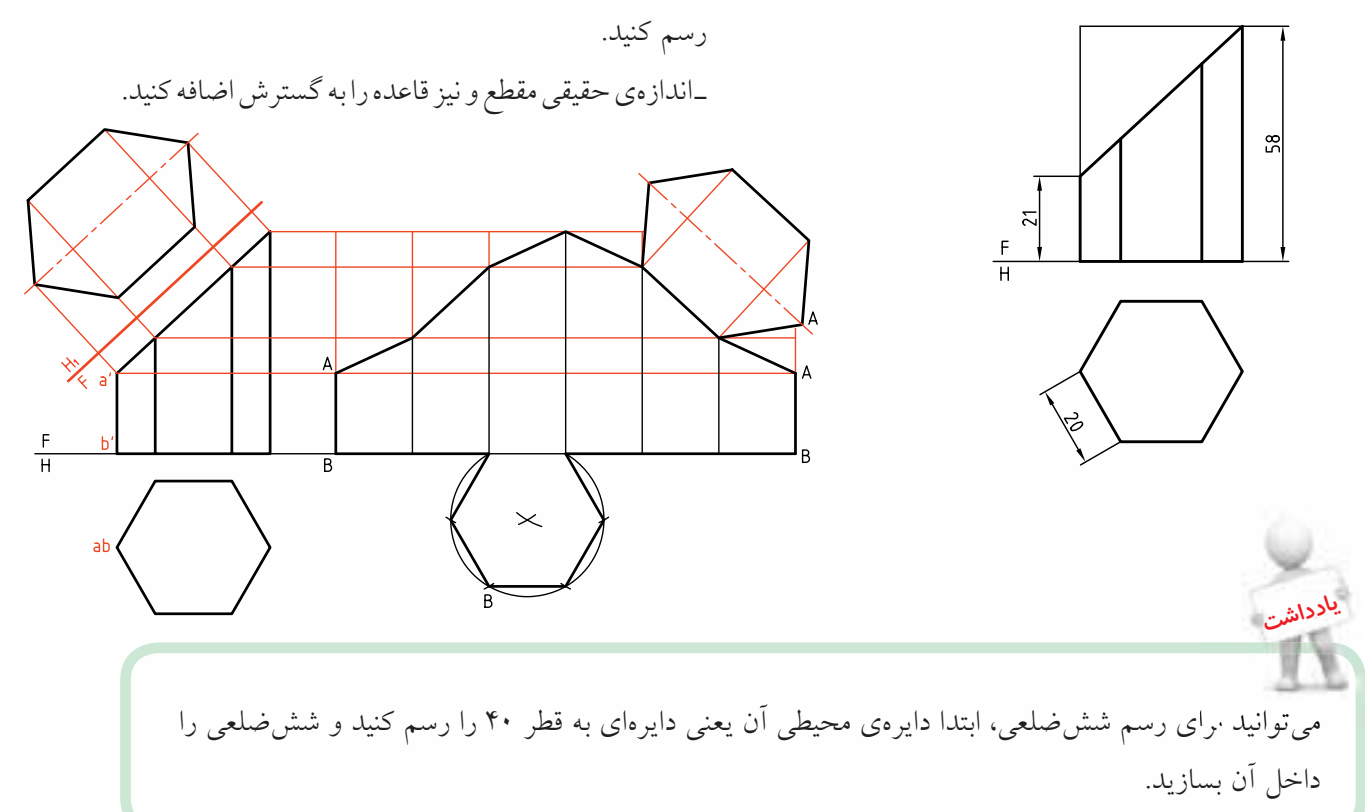

.2 اندازهي حقيقي مقطع را تعيين كنيد.

ـ با رســم خطهــاي رابط از گوشــههاي مقطع، در نماي

ـ با انتقال محيط قاعده، باز شــده از يال AB، گسترش را

روبهرو و به سمت راست، ارتفاعات را منتقل كنيد.

گرفتن دريچهي موجود رســم كنيد. آيا ميتوانيد بگوييد كه وقتي مخزن ً كاملا پر اســت چند ليتــر گازوئيل دارد؟ كاغذ و مقياس مناســب ترســيم را خــود در نظر بگيريد.

.3 منشور شــشبر بريده شده را گسترش دهيد. براي اين مسئله، گسترش را در حد نياز، اندازهگيري كنيد.

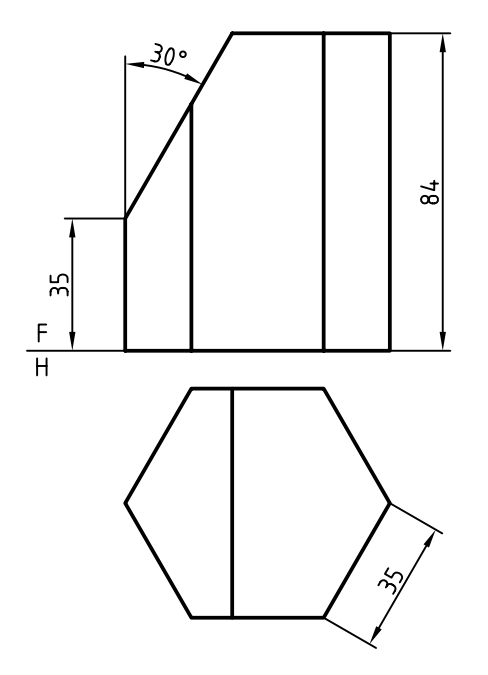

◄ **ارزشيابي عملي** .1 پس از ترســيم و تكميل نماي افقي، گســتردهي كامل متوازيالســطوح را رســم كنيد. اگر كاغذ ما 3<sup>A</sup> باشــد، مقياس مناسب كدام است؟

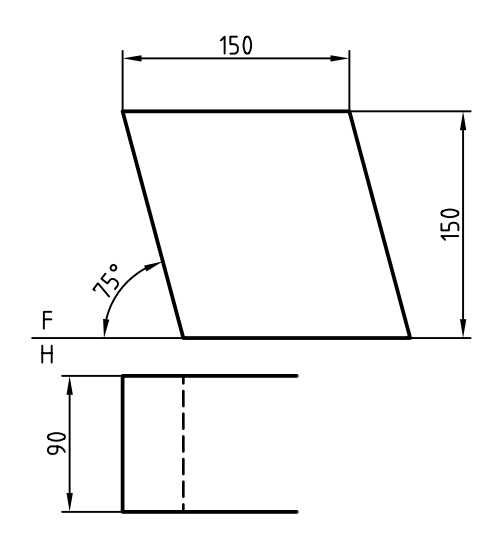

40x30x26d3 .2 يك مخزن مكعبمستطيلي به ابعادكليm بايد گســترش داده شــود. گســترش كامل را بــا در نظر

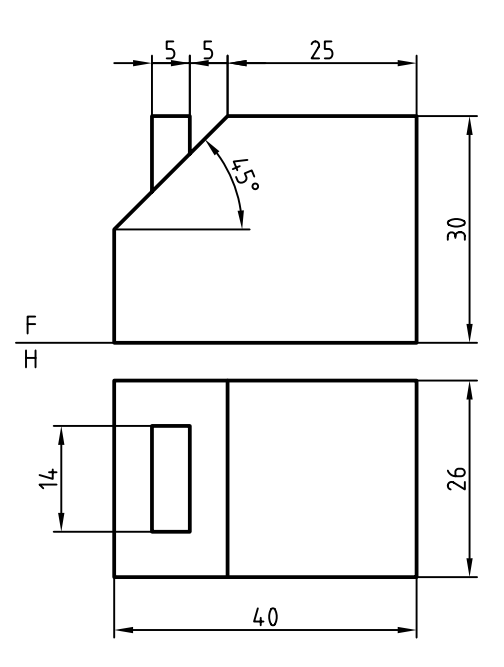

**217**

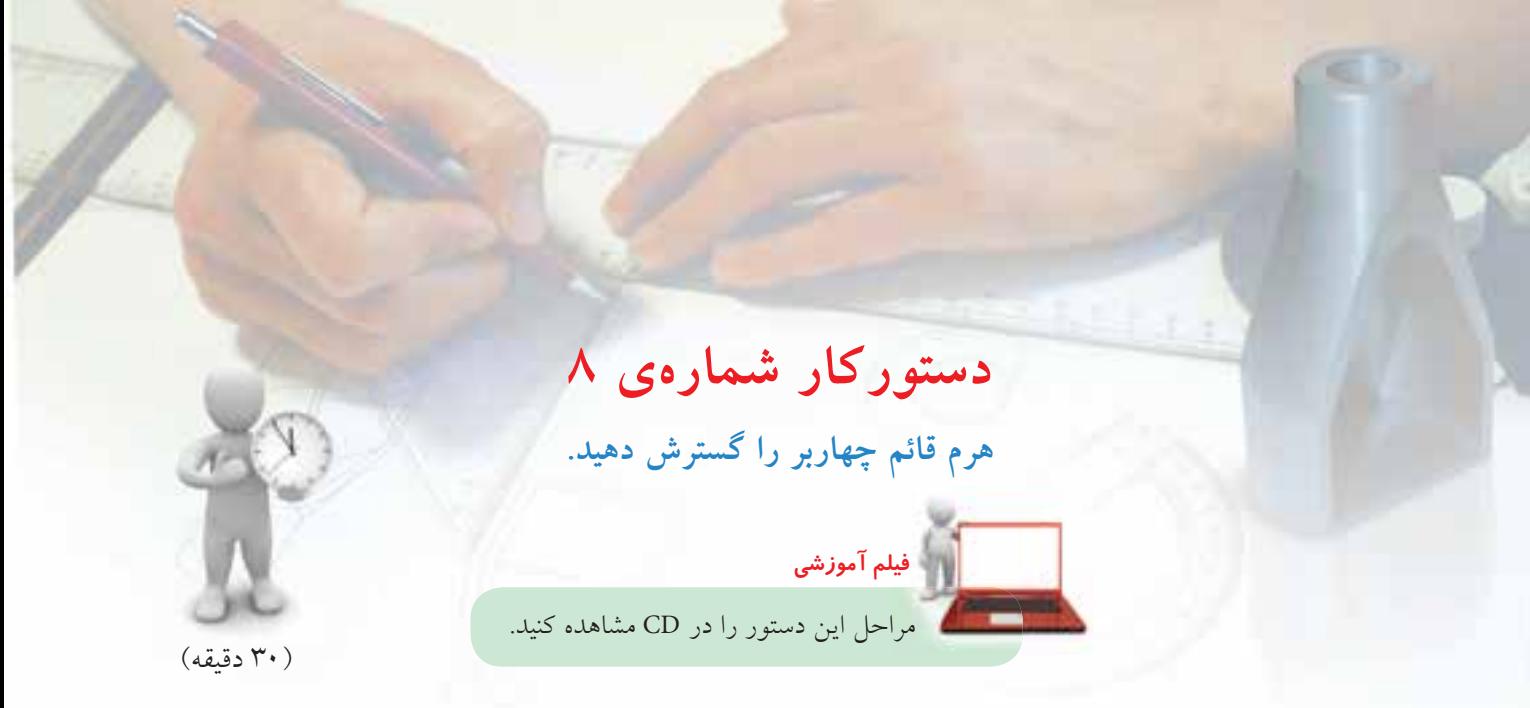

.1 كاغذ 4<sup>A</sup> را به گونهي افقي روي ميز رسم بچسبانيد و كادر را رسم كنيد. ـ هــرم روبهرو را در دو نما رســم كنيــد. فاصله از بالا و چپ ۲۰ ـ نقشه اندازهگذاري نشود.

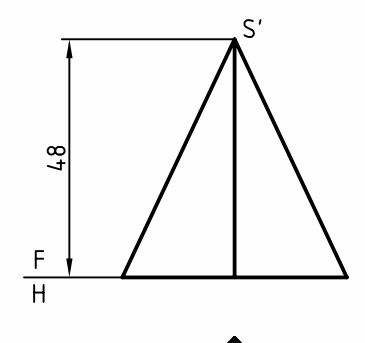

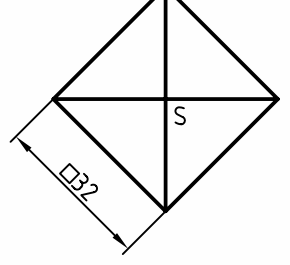

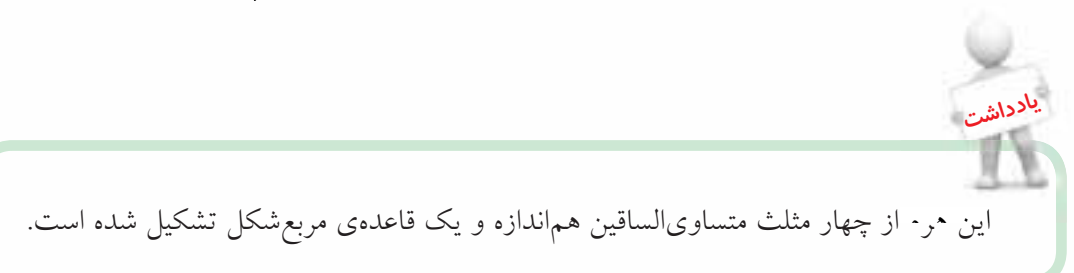

.2 اندازهي حقيقي يالها معلوم است. ـ در جايي مناسب، SA را در نظر بگيريد. ـ دو كمـــان يكي به مركز S و به شـــعاع R (برابر  $\overline{\text{SA}}$  ) و  $\rm\,B$  ديگرى به مركز A و به شعاع  $\rm\overline{AB}$  رسم كنيد تا نقطهى بهدست آيد (و يكي از مثلثهاي جانبي كامل شود).

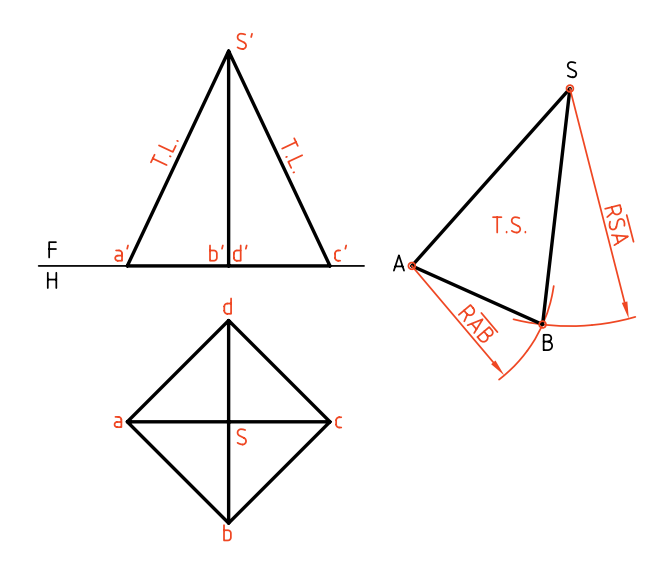

.3 به همين ترتيب با زدن كماني به مركز <sup>S</sup> و به شعاع SC (كــه برابر SA خواهد بود) و كماني به مركز <sup>B</sup> و شــعاع BC) كه برابر AB است) به رسم گسترده ادامه دهيد. ـ پس از پايان كار مربع ABCD را نيز اضافه كنيد.

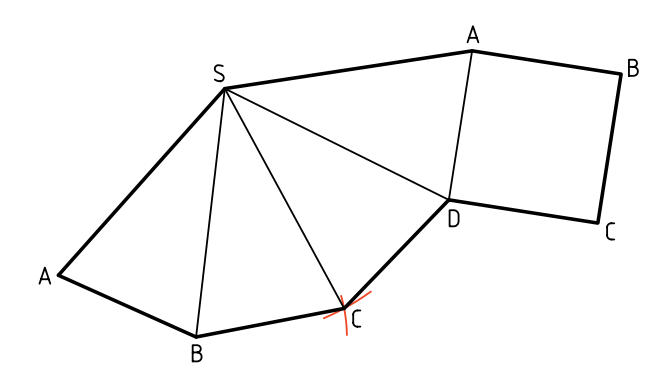

چون همـــهي يال&ا با هم برابر هســـتند، ميتوان از ابتدا، كماني با شــعاع SA ترسيم و روي آن و پيدرپــي چهار وتر به انــدازهي AB و به كمك پرگار تقسيم جدا كرد. شما كار را با هر دو روش انجام دهيد.

**يادداشت 1**

**يادداشت 2**

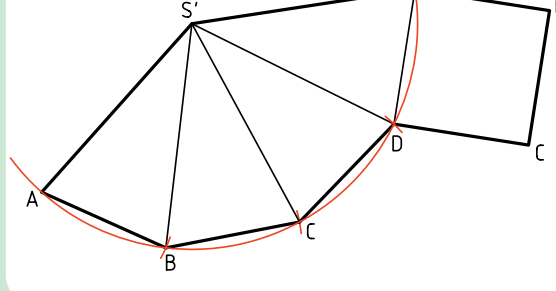

اگر ہرم مطابق شــكل زير باشد، اندازەی حقيقى يال را بايد معين كرد. در شــكل اندازهي حقيقي به روش دوران بهدســت آمده است. بقيهي موارد مانند مسئلهاي است كه حل كردهايد.

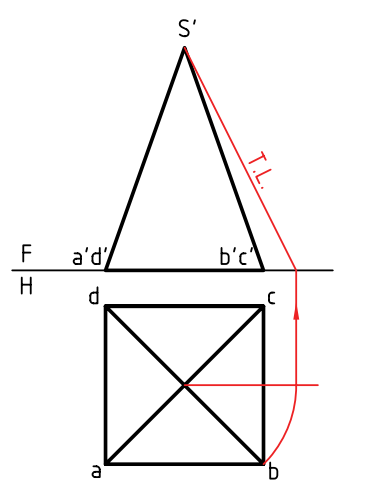

**دستوركار شمارهي 9 گسترش هرم مايل را رسم كنيد. فيلم آموزشي**

مراحل اين دستور را در CD مشاهده كنيد.

(40 دقيقه)

.1 كاغذ 4<sup>A</sup> را بهصورت افقي روي ميز رسم بچسبانيد. ـدو نماي روبهرو را رسم كنيد. فاصله از بالا ٣٠ و از چپ ٢٠ ـ نقشه نياز به اندازهگذاري ندارد.

**مراحل ترسيم**

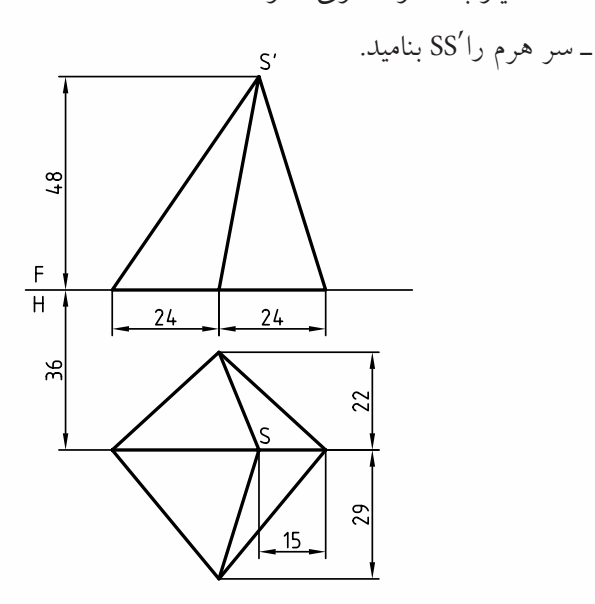

.2 قاعدهي هرم را با حروف <sup>A</sup>، <sup>B</sup>، <sup>C</sup> و <sup>D</sup> نامگذاري كنيد. ـ يالهاي هــرم كه در حقيقت اضــلاع مثلثهاي جانبي هســتند، بهجز SA ، بقيه انــدازهي حقيقي ندارند، پس از انــدازهي حقيقي آنها را از روش ترســيم، مطابق شــكل بهدســت آوريد. براي ايــن كار ابتدا بايد از '<sup>S</sup> به ســمت راست خطي نازك رسم كنيد، آنگاه شروع از يك نقطهي مناســب، طول۱عاي  $\overline{\textrm{sb}}$  و... را جــدا كنيد. براي آنكه

اشــتباهي نشود ميتوانيد مطابق شــكل آنها را مشخص كنيد. البته اضلاع قاعده همه به اندازهي حقيقي هستند.

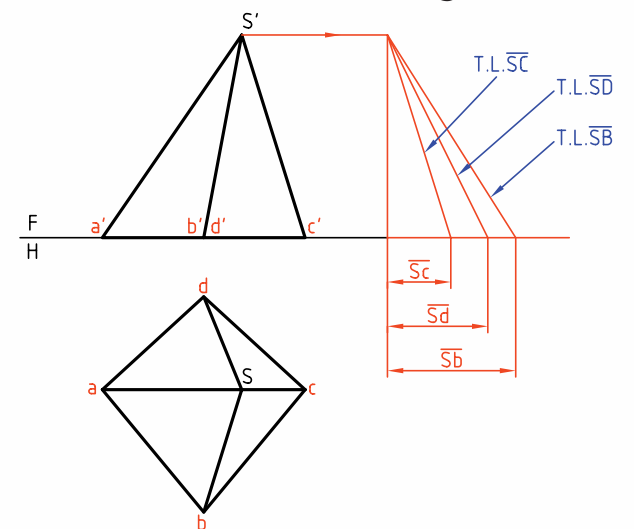

.<br>۳. SA را در جاي مناســبي انتخاب كنيــد (زيرا خط باز شدن هرم را SA در نظر گرفتيم).

ـ بــه مركز A كماني با شــعاع AB بزنيــد. به مركز S هم كمانــي با شــعاع SB بزنيد، نقطــهي <sup>B</sup> را معين و مثلث SAB را كامل كنيد.

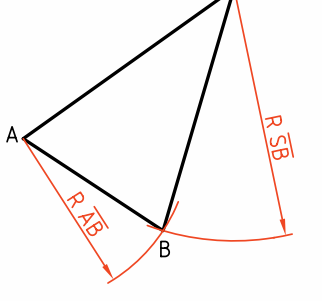

.4 به همين روش ادامه بدهيد تا شكل كامل شود.  $\overline{sb}$  برای نمونه از B كمانی به شــعاع  $\overline{BC}$  كه دقيقاً برابر  $\overline{sb}$ (در نماي افقي) اســت بزنيد و آنگاه به مركز <sup>S</sup> كماني به شــعاع SC) بهدســت آمده از روشترســيمه) بزنيد تا <sup>C</sup> بهدست آيد.

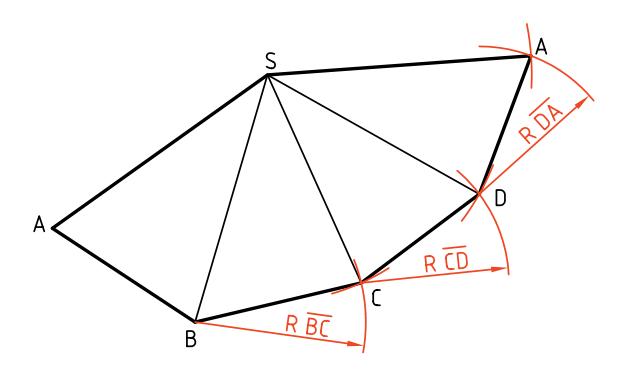

.5 قاعده داراي اندازهي واقعي اســت. آن را به گستردهي بدنهي هرم اضافه كنيد.

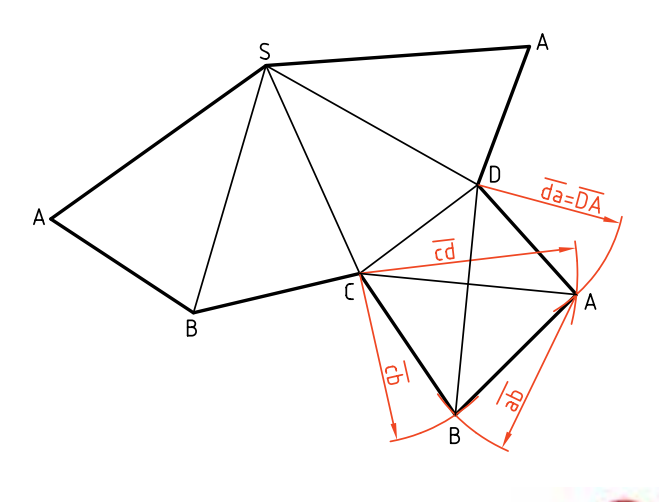

براي راحتي كار ABCD را بهصورت دو مثلث در نظــر بگيريــد، ً مثــلا DCA و ABC كه هر كدام با زدن كمانهايي مطابق شــكل، بهدست خواهند آمد.

**نكته**

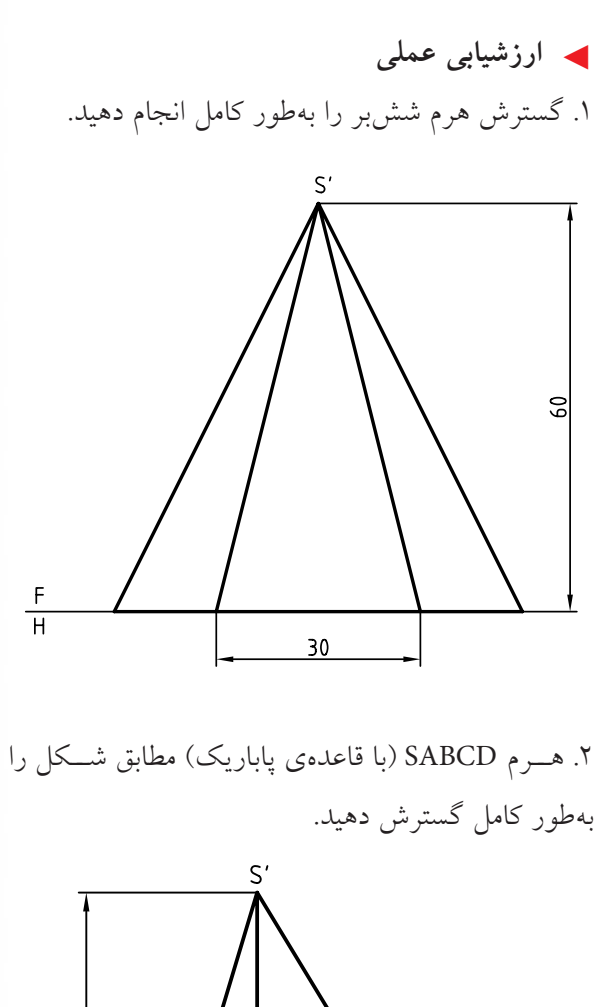

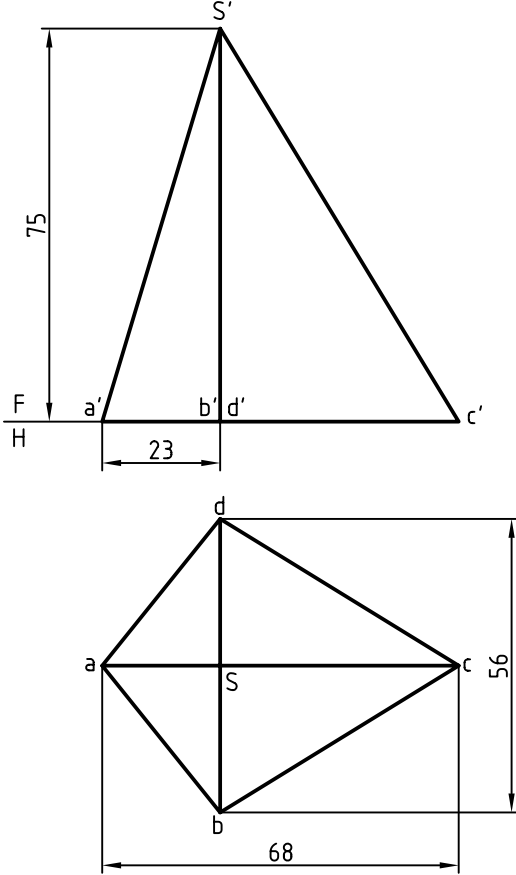

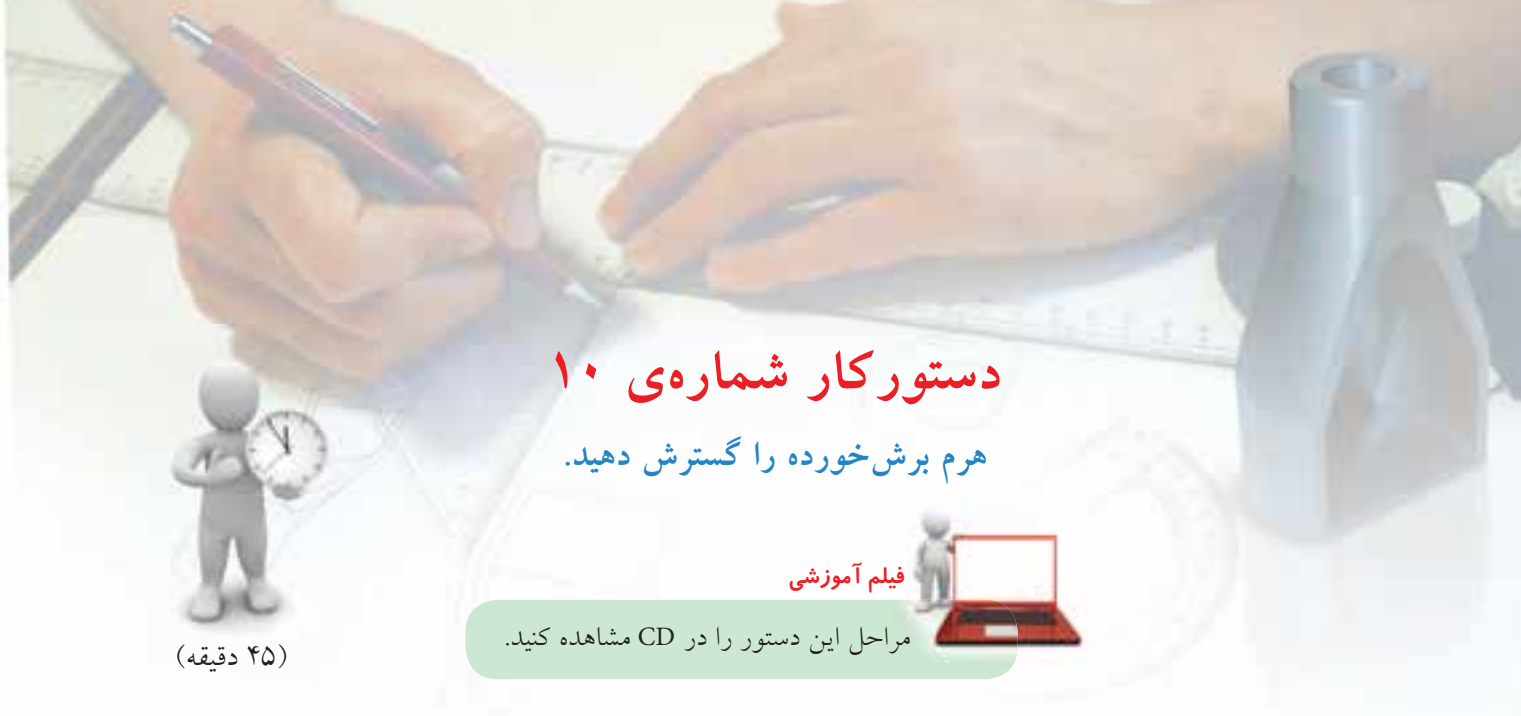

.1 كاغذ 4<sup>A</sup> را به حالت افقي روي ميز رسم بچسبانيد. ـ نماهاي دادهشــده را با فاصلهي 25 از خط بالاي كادر و از ســمت چپ رسم كنيد (فاصلهي سر هرم تا كادر 25). نقشه نياز به اندازهگذاري ندارد. ـ حروف موجود را روي شكل بگذاريد.

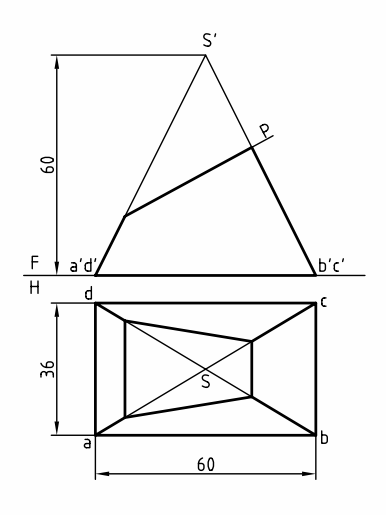

.2 بهدليل غيرخاص بودن يال هرم بايد اندازهي حقيقي آن بهدست آيد. با روش ترسيمه اين كار را انجام دهيد. ـ با رســم رابط، اندازههاي حقيقي را براي قســمتهاي اضافي معين كنيد.

ـمطابق اين شكل اندازهي حقيقي هر مورد را مشخص كنيد. ـ اندازهي واقعي ســطح برشخورده را بهدست آوريد (با تغيير صفحهي افقي <sup>1</sup>FH(

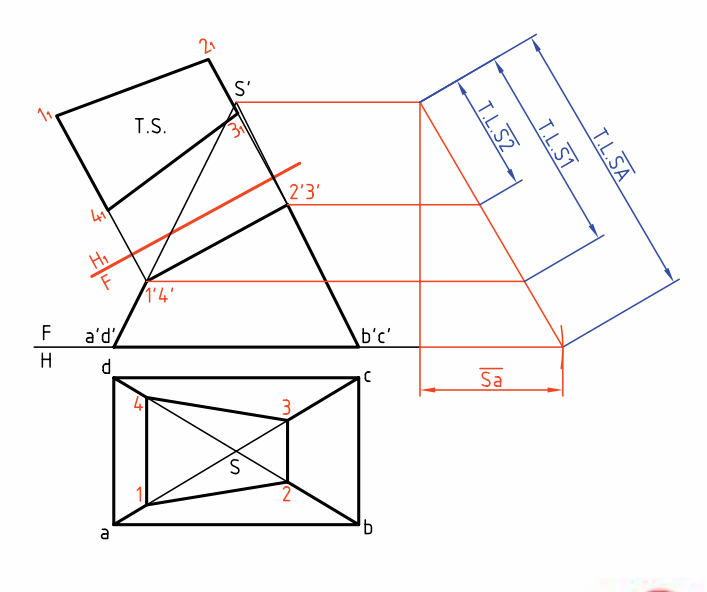

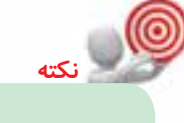

با شــمارهگذاري نقاط از اشتباهات به ميزان زيادي كاسته خواهد شد.

.3 چــون يالهاي هرم همه مســاوي هســتند ميتوانيد با زدن سه كمان با شعاعهاى  $\overline{\text{SA}}$  و 5 $\overline{\text{S}}$  كار را ادامه دهيــد. (ايــن كار را با انتخاب SA در يك جاي مناســب شروع كنيد). ـ هرم از يال SA باز شــده اســت. نقــاط ،1 ،2 3 و 4 را مشخص كنيد.

ـ خطهاي اصلي را ترسيم و نقاط را نامگذاري كنيد.

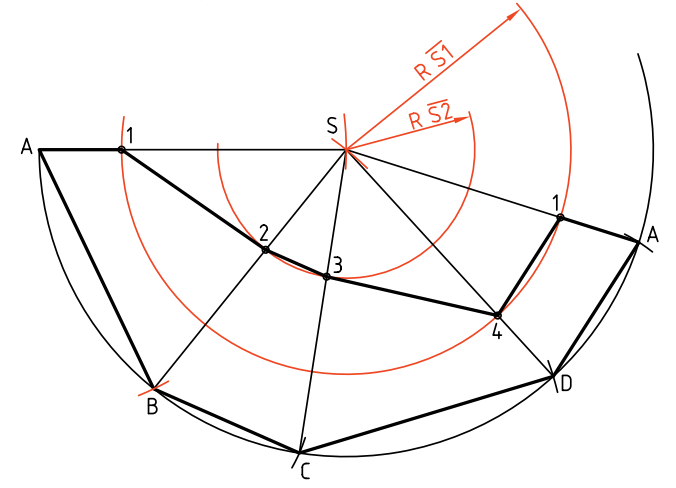

.4 براي كامل شــدن نقشــه، قاعدهي مســتطيلي و مقطع

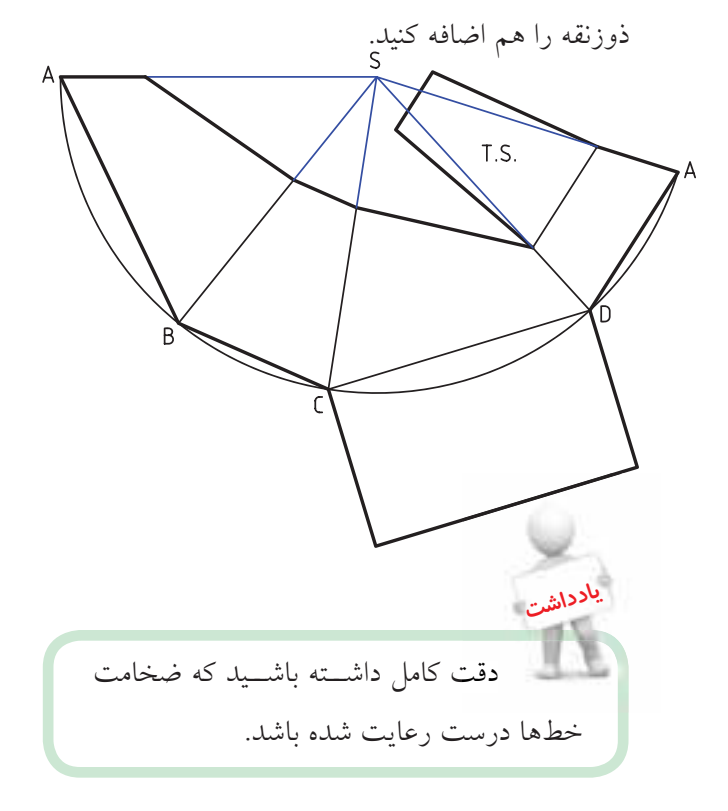

◄ **ارزشيابي عملي** .1 گسترش هرم ناقص، بدون درپوشها.

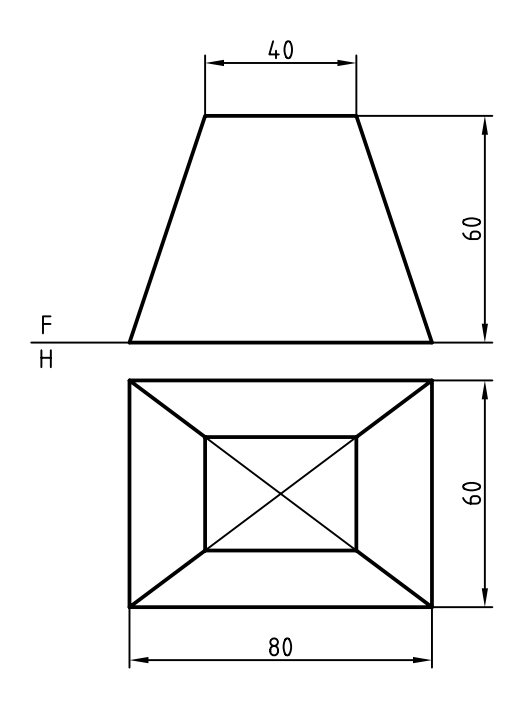

.2 گسترش دودكش بهطور كامل. (ميتوانيد دودكش را به دو قسمت مجزا تجزيه كنيد و گسترش دهيد.)

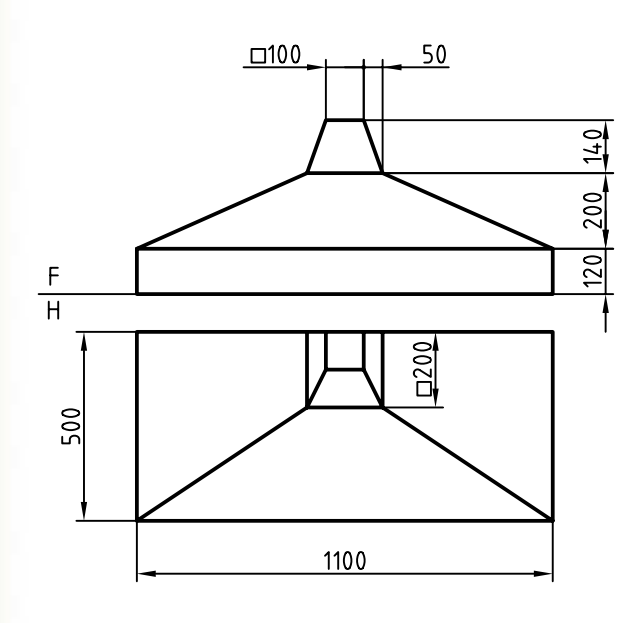

**گسترش استوانه** گســتردهي يك استوانه، يك مســتطيل است كه طول آن برابر محيط قاعده و عرض آن برابر بلندي اســتوانه است. طول اين مستطيل را (كه برابر محيط قاعده است) ميتوان از روش محاسبه بهدست آورد. به اين ترتيب، داريم.

 $L = \Delta \text{Var} = 2$ سترده $\pi \times D$ 

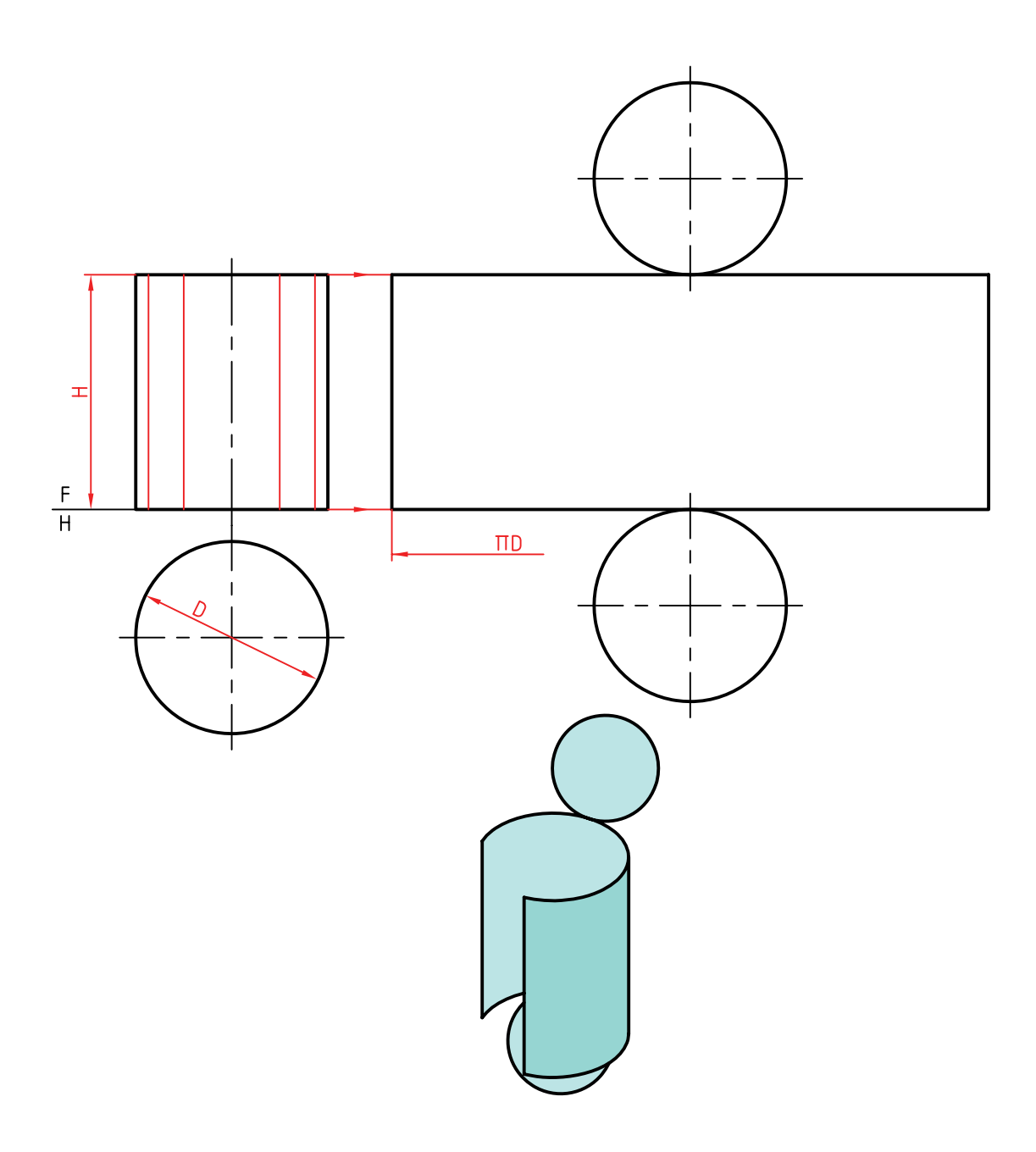

پس، اگر هدف ســاخت يك استوانهي كامل باشد، روش

گفته شــده بهترين خواهد بود. در روشي ديگر، كه بهويژه

براي استوانههاي برشخورده مناسب است، بايد گسترش

را تقريبي انجام داد.

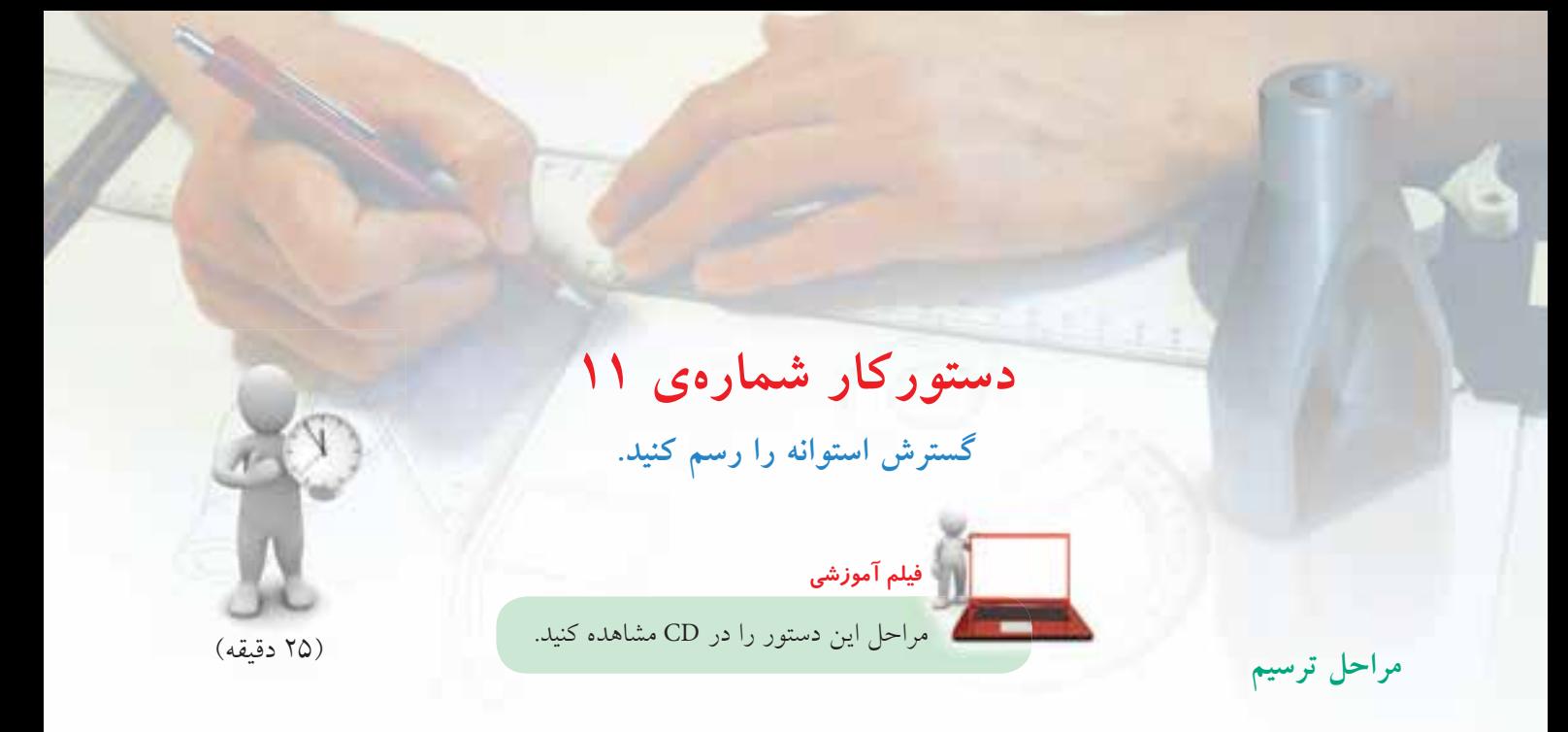

.1 كاغذ 4<sup>A</sup> را افقي روي ميز رسم بچسبانيد. ـ اســتوانه را در دو نما با فاصلههاي 20 از بالا و از چپ كادر رسم كنيد. ـ قاعدهي استوانه را به 12 قسمت مساوي تقسيم كنيد (به کمک پرگار يا گونيای°°X<sup>۶</sup>، (۳۰°X۶) و از هر تقســيم، مول*د*ی روي استوانه رسم كنيد.

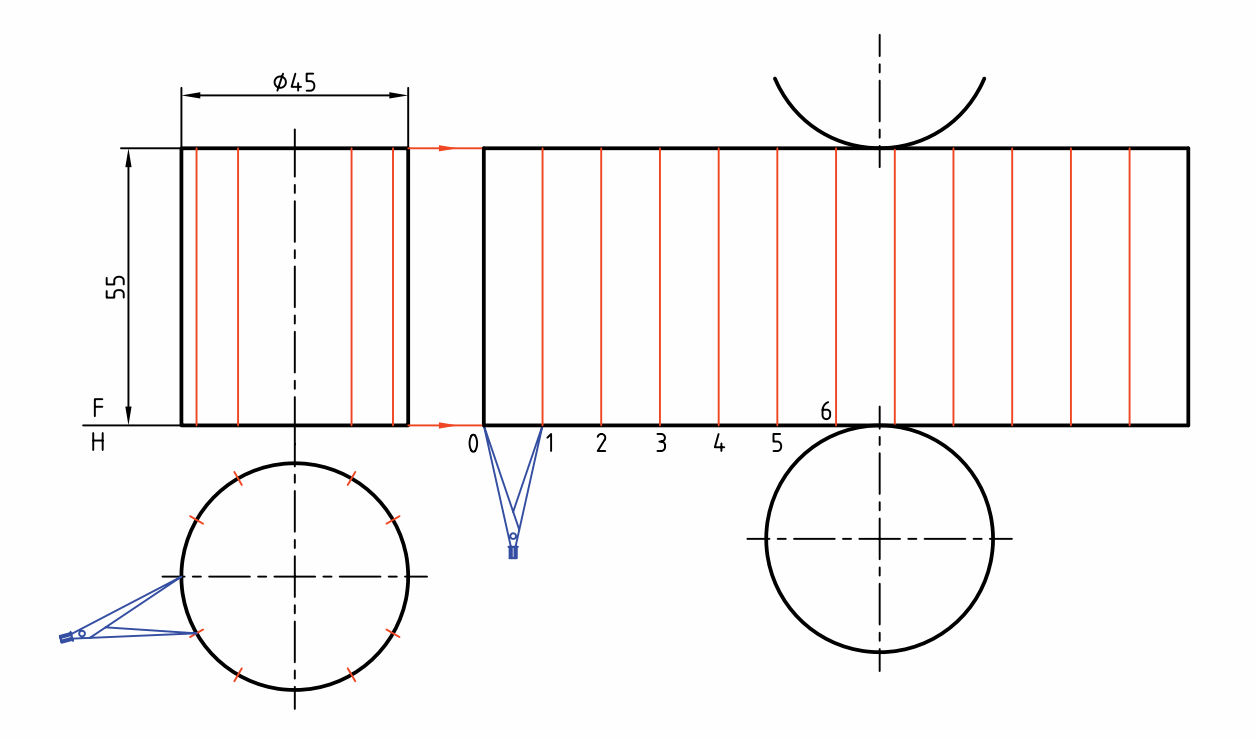

ـ دهانــهي پــرگار را مطابق شــكل به انــدازهي يكي از تقسيمات باز كنيد و روي خط امتداد دادهشده از قاعدهي اســتوانه، 12 قســمت مســاوي جدا كنيد. طول مستطيل گسترش بهدست ميآيد. ـ قاعدهها را اضافه كنيد.

◄ **ارزشيابي عملي** يك مخزن نفت سفيد داراي ابعادي مطابق شكل است. گسترش كامل را رسم كنيد. چه اطلاعاتي بايد به گسترش اضافه شود تا مخزن قابل ساخت باشد؟

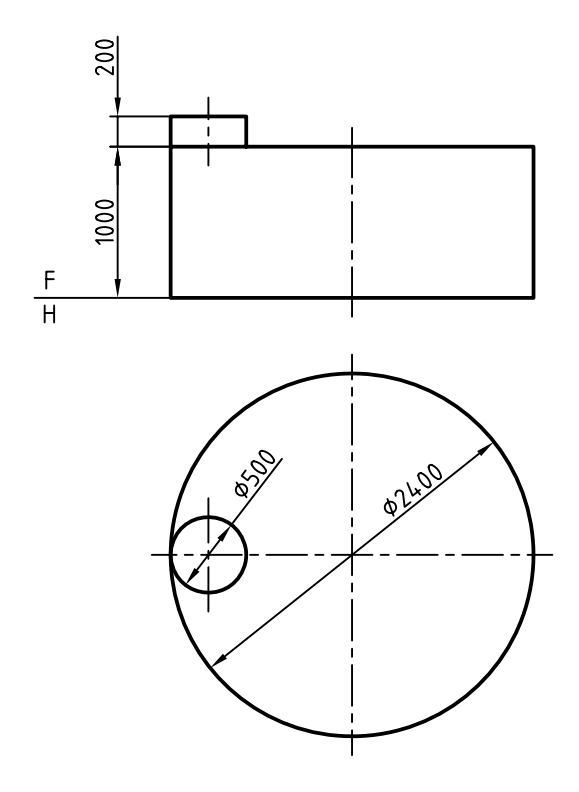

**دستوركار شمارهي 12**

**استوانهي بريدهشده را گسترش دهيد.**

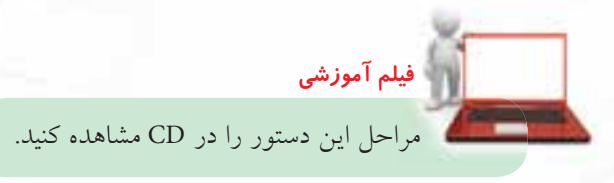

(45 دقيقه)

.1 كاغذ 4<sup>A</sup> را بهصورت افقي روي ميز رسم بچسبانيد. ـ دو نمــاي موجود از اســتوانه را به فاصلهي 55 از بالا و 20 از چپ رسم كنيد. (بدون اندازهگذاري) ـ حروف <sup>A</sup>، <sup>B</sup>، <sup>C</sup> و <sup>D</sup> را كه نمايندهي سر قطرهاي بيضي است روي شكل بياوريد.

**مراحل ترسيم**

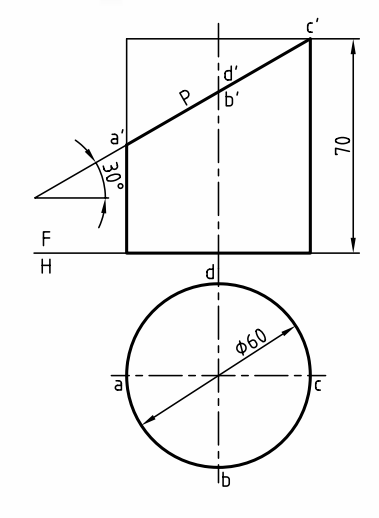

ـ با در نظر گرفتن بلندي هر مولد نقاط مربوط را مشخص و منحني حاصل را با دقت رسم كنيد.

.2 قاعدهي استوانه را تقسيم كنيد. ( ً مثلا 12 قسمت) ـمولدهاي مربوط به هر تقسيم را به نماي از جلو رابط كنيد. ـ نقاط برخورد هر مولد را با <sup>P</sup>) مقطع) به ســمت راست رابط كنيد.  $rac{F}{H}$ **يادداشت** ســتوانه از مولد A باز شـــده است، ميتوانيد اين كار را از هر مولد ديگري هم انجام دهيد.

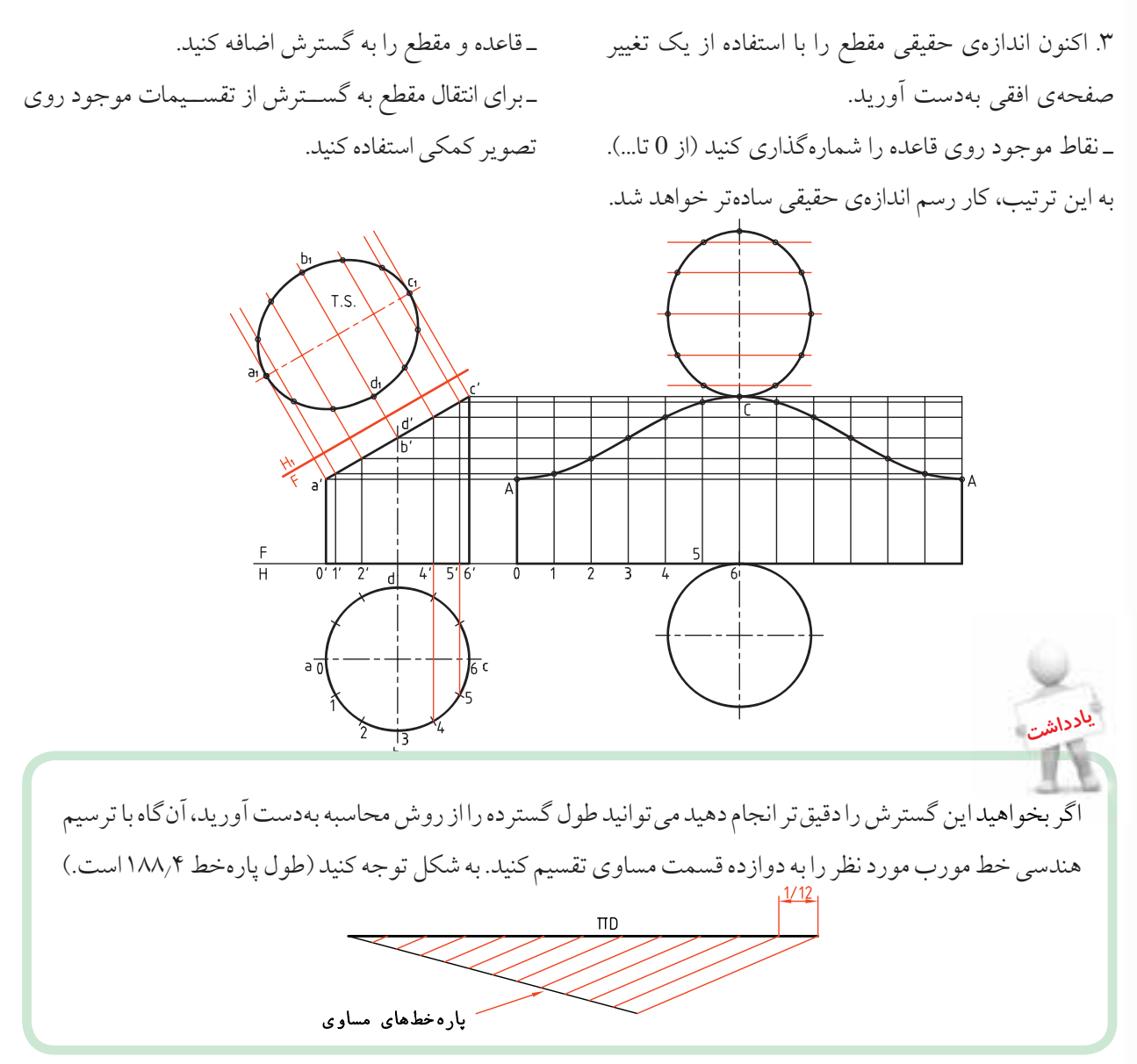

**گسترش استوانهي سوراخشده** معمولاً براي اتصال دو استوانه بايد سوراخي در استوانهاي بزرگتر ايجاد شــود. براي نمونه اگر هدف ســاخت يك ســهراه بزرگ براي عبور آب يا مايعات ديگر باشــد، بايد

سوراخي در استوانهي اصلي بهوجود آورد. اتصال دو استوانه به اين ترتيب ممكن خواهد شد. البته ايجادلبهي مناسب در استوانهي كوچكتر هم لازم است.

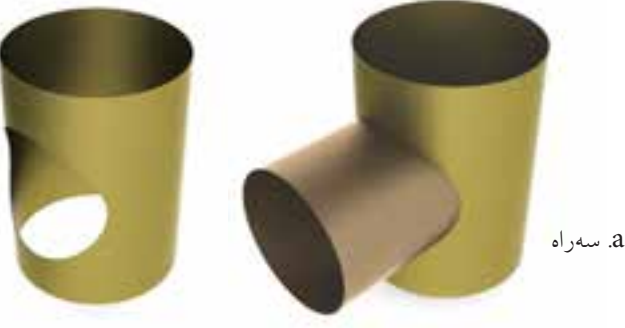

b. استوانه با سوراخ (بدون تفاوت در فرم منحني)

**دستوركار شمارهي 13 استوانهي سوراخشده را گسترش دهيد. فيلم آموزشي** مراحل اين دستور را در CD مشاهده كنيد.

.1 كاغذ را بهصورت افقي روي ميز رسم بچسبانيد و كادر را رسم كنيد. ـ فاصله از بالا و از چپ را 20 در نظر بگيريد. ـ دو نماي موجود را رسم كنيد. (بدون اندازهگذاري)

(35 دقيقه)

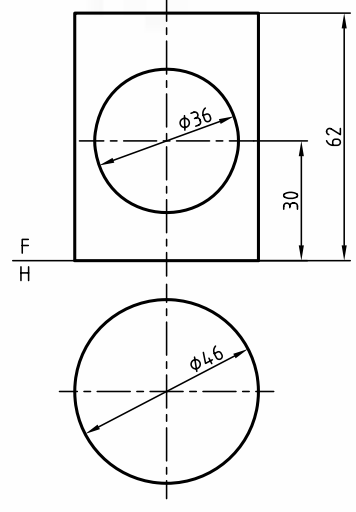

.2 مولدي را در نماي روبهرو، مماس بر سوراخ در نقطهي 1 رسم كنيد. \_نقطهي ۱در نماي افقي رامشخص كنيد(و مشابه أن يعني ۱٫۵).سپس فاصلهي ۱ تا۱٫۵رابهطور مساوي تقسيم كنيد(مثلابه ۴قسمت). ـ به كمك پرگار تقسيم اندازهها را به گسترده منتقل كنيد.

ـ از نقاط مشخصشده در نماي روبهرو رابط كنيد و نقاط لازم را تعيين كنيد.

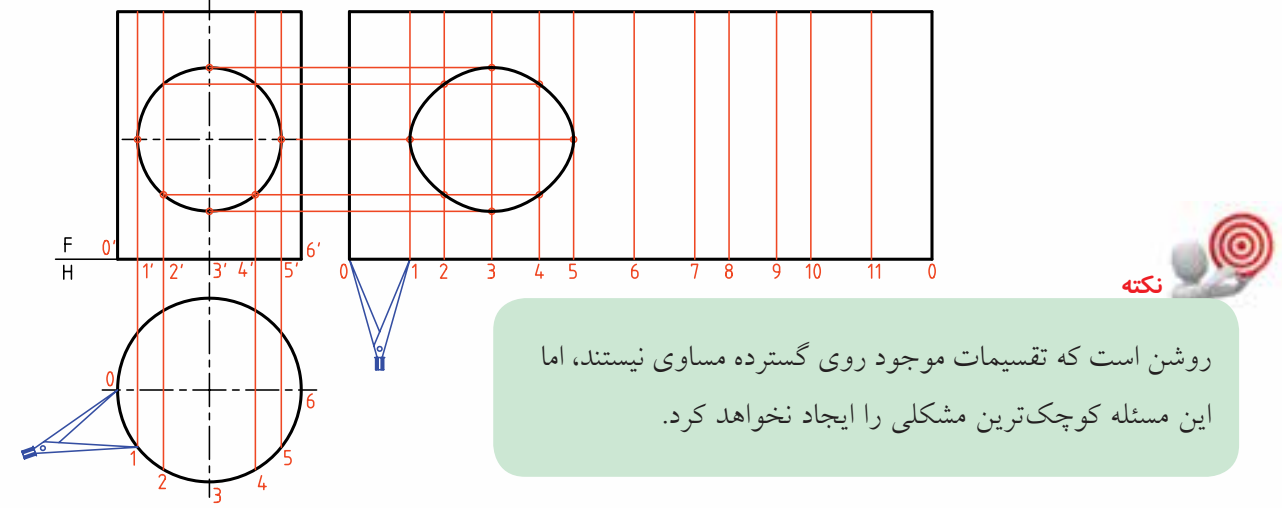

◄ **ارزشيابي عملي** .1 گسترش كامل استوانهي برشخورده را رسم كنيد.

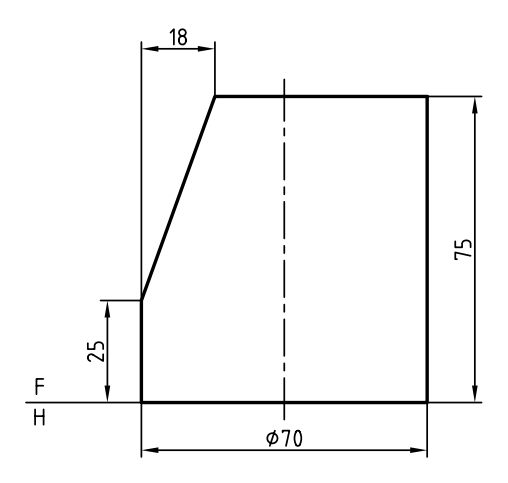

.2 فقط گسترش بدنهي استوانه را تعيين كنيد.

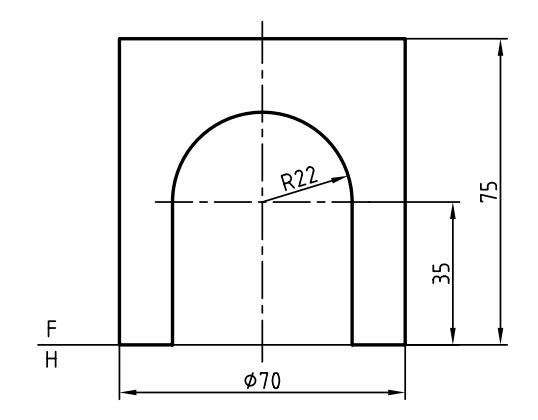

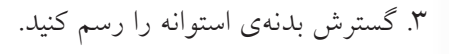

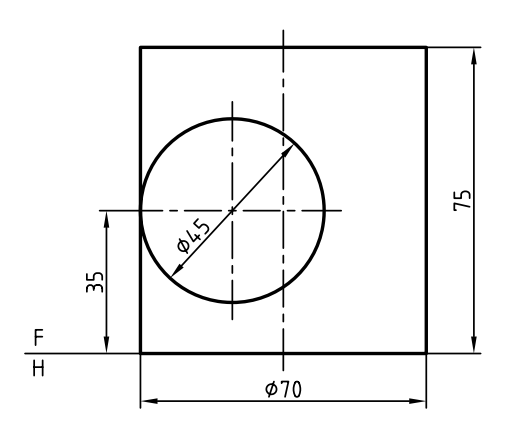

**گسترش مخروط** يــك مخــروط را ميتــوان بهصــورت يك قطــاع دايره گســترش داد. اندازهي كمان اين قطــاع بايد برابر محيط قاعــده باشــد. پس، اگر مولــد را با <sup>L</sup> و قطــر قاعده را با <sup>D</sup> نمايــش دهيــم، گســترده قطاعي اســت كــه زاويهي آن از رابطــه  $\frac{D}{L} \times 100^\circ$ بهدســت خواهــد آمــد.

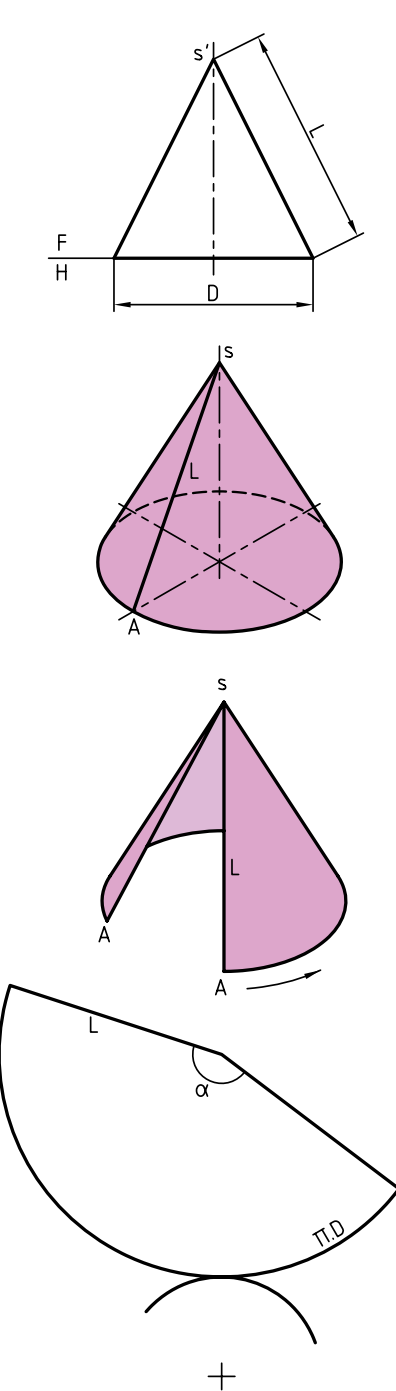

**230**

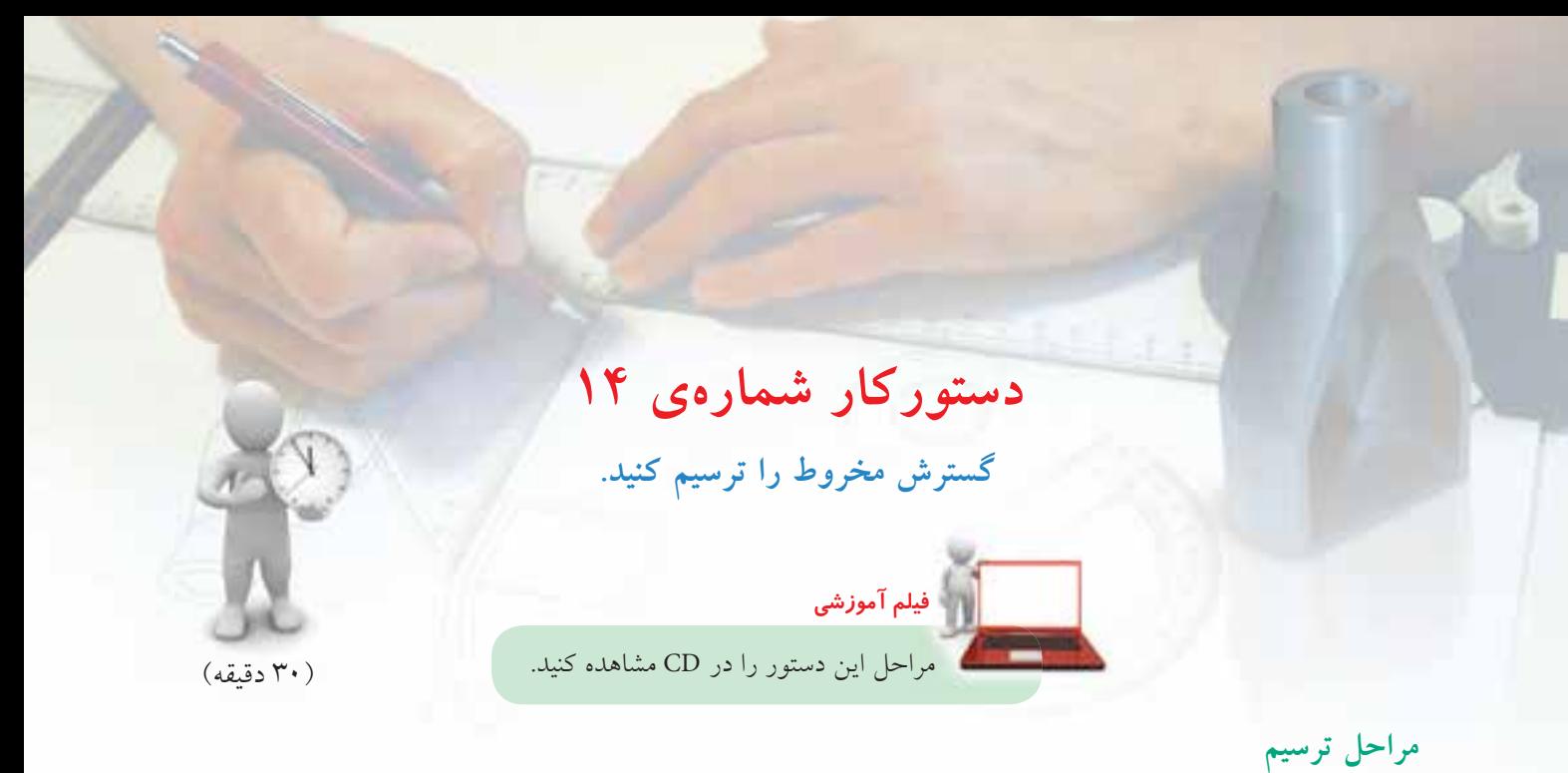

ـ آنگاه بايــد يك خط دلخواه انتخــاب كنيد. طول مولد يعني <sup>L</sup> را روي آن جدا و نقطهي <sup>S</sup> را نامگذاري كنيد. ـ مولد <sup>0</sup>S، مولدي اســت كه مخروط را از آن باز خواهيد كرد. اكنون، به ترتيب زير، مخروط را گسترش دهيد. .1 مخــروط را بــه روش ديگري هم ميتوانيد گســترش دهيــد. به اين ترتيب كه قاعده را تقســيم (مطابق شــكل آنچه از قبل ميدانيد) و تقسيمات را در نماي روبهرو هم مشخص ميكنيد.

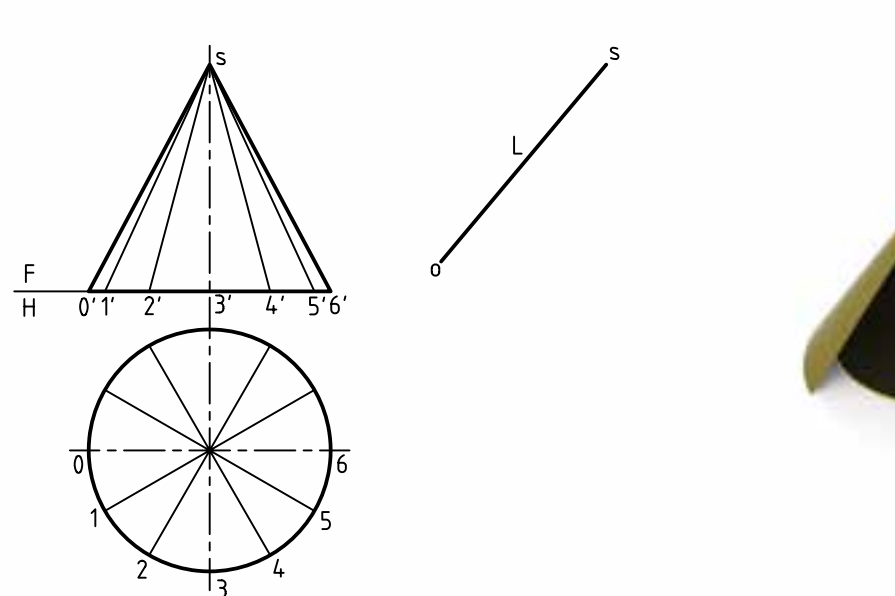

.2 كاغذ 4<sup>A</sup> را بهصورت افقي روي ميز رسم بچسبانيد و كادر را رسم كنيد. ـ با اندازههاي دادهشــده دو نما از مخروط را رســم كنيد. فاصله از ســمت چــپ و از بالا ۲۵، بــدون اندازهگذاري قاعدهي مخروط را تقســيم و به كمك رابط، مولدها را در نماي روبهرو رسم كنيد.

.3 طولي برابر <sup>0</sup><sup>S</sup> را در يك جاي دلخواه انتخاب كنيد. ـ كماني به مركز S و به شعاع <mark>S</mark>O رسم كنيد. ـ دهانهي پرگار اندازهگير را به اندازهي يك تقسيم، مطابق شــكل باز كنيد و دوازده قسمت پشت سر هم روي كمان جــدا كنيــد. نقطههاي حاصل را بــا ٥، ١، ٢.... نامگذاري كنيد. ـ مولدها را مطابق شكل رسم كنيد.

ـ بــا افــزودن قاعدهي مخــروط، در يك جــاي دلخواه، گسترش را كامل كنيد.

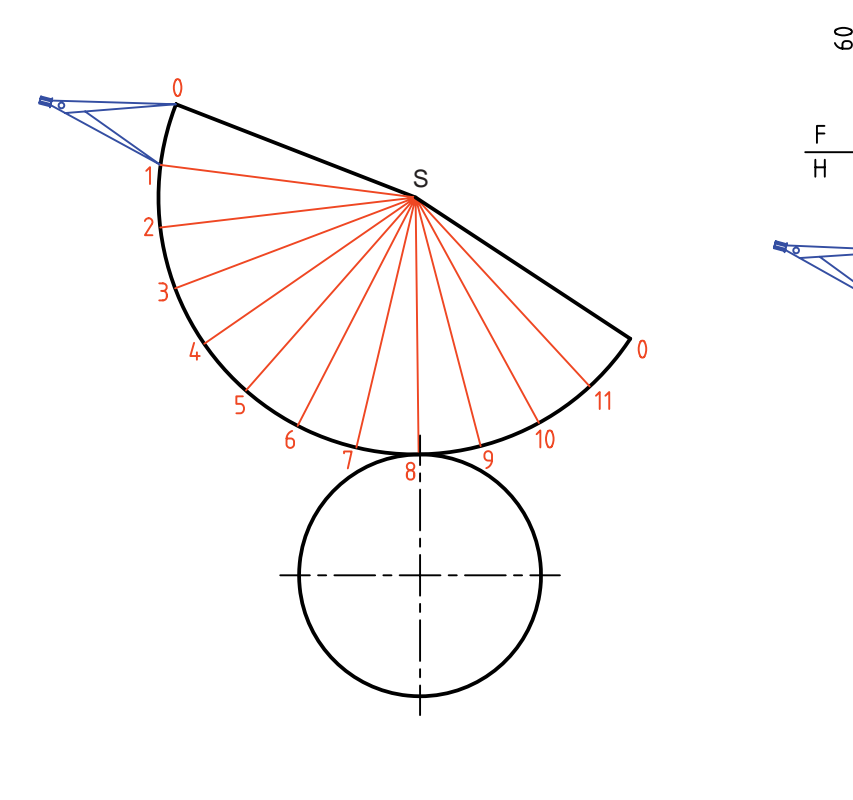

اين مخروط را در حقيقت يك هرم دوازدهبر در نظر گرفتيم (يعني با قاعدهي دوازدهضلعي منتظم). بنابراين هرچه بخواهيم گسترده دقيقتر باشد بايد تعداد تقسيم دايره را بيشتر كنيم.

**يادداشت**

460

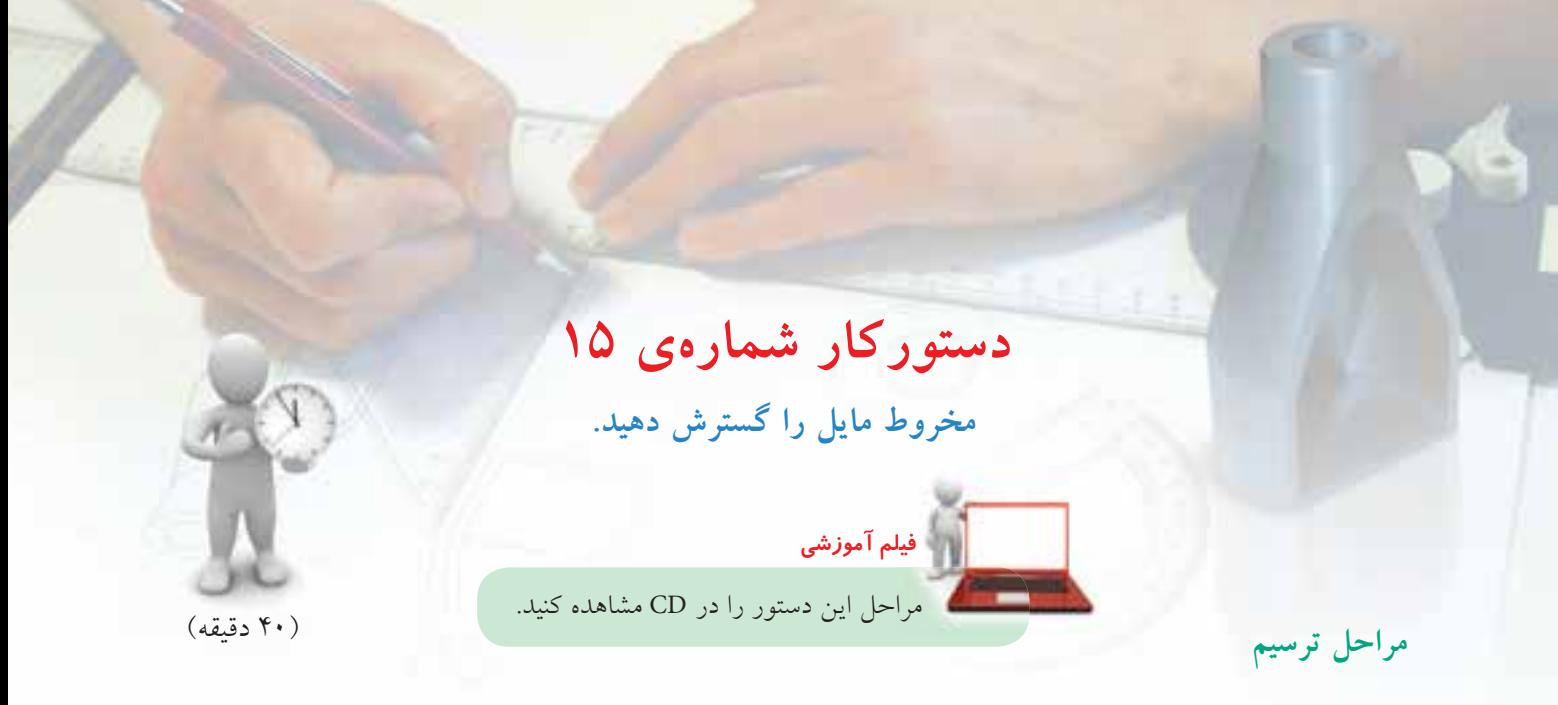

.1 كاغذ 3<sup>A</sup> را بهصورت افقي روي ميز رسم بچسبانيد و كادر را رسم كنيد. ـ نماهــا را بــه فاصلهي 25 از بالا و از چپ رســم كنيد. (بدون اندازهگذاري)

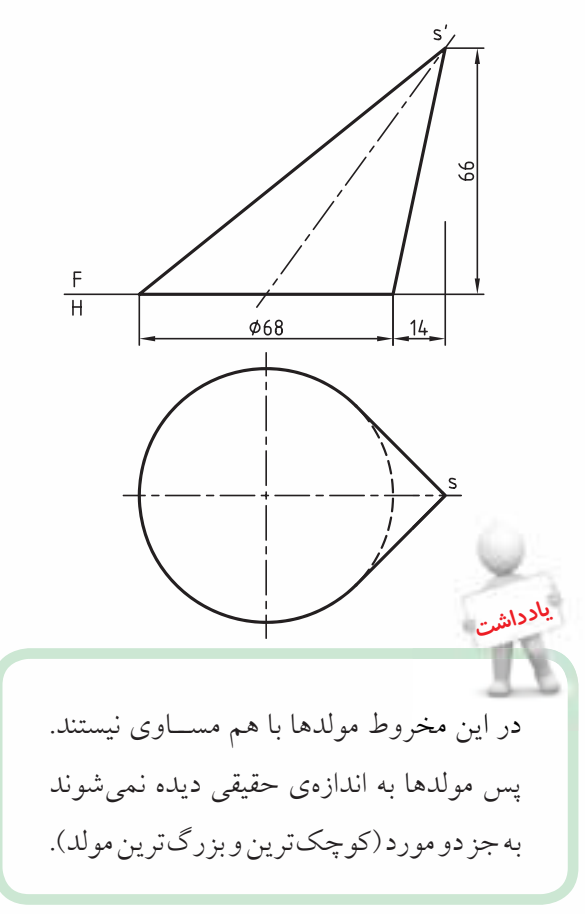

.2 قاعدهي مخروط را تقسيم كنيد. ( ً مثلا 12 قسمت) ـ مولدهــاي مربــوط به هــر نقطه را در هر دو نما رســم كنيد. (ابتدا در نماي افقي و سپس به كمك رابط در نماي روبهرو)

ـ بهدليــل مســاوي نبودن مولدهــا، بايد ماننــد هرم مايل اندازهي واقعي آنها را بهدســت آوريــد. آنگاه از روش مثلثبندي، گســترش را گام به گام رســم كنيد (درست مانند هرم مايل، با رسم پشت سر هم مثلثها).

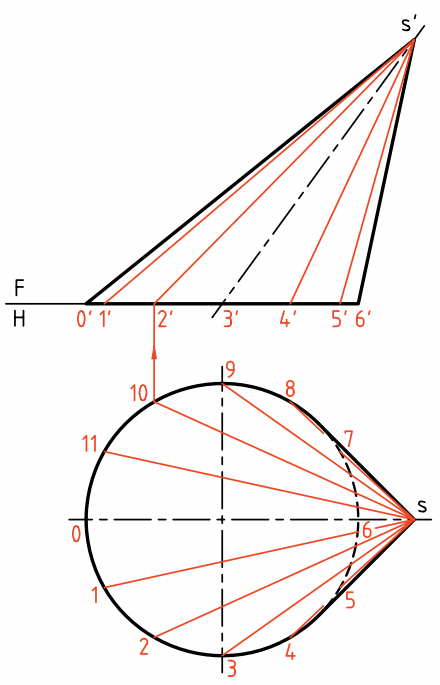

.3 اكنــون مانند آنچه در شــكل ديده ميشــود، اندازهي حقيقــي مولدهــاي1S، <sup>2</sup>S، <sup>3</sup><sup>S</sup> ، <sup>4</sup><sup>S</sup> و5<sup>S</sup> را بــه روش ترسيمه معين كنيد.

ـ هر مثلث با داشــتن ســه ضلع آن رسم خواهد شد، پس  $\overline{{\rm S1}}$  . در مثلث S01، با داشتن اندازه ${\rm S0}$  واقعی سه ضلع  $\overline{{\rm S0}}$  ، و  $\overline{01}$  كار را شروع كنيد. ـ ابتدا به مركزهاي <sup>S</sup> و <sup>0</sup> به ترتيب، دو كمان به شعاعهاي و  $\overline{01}$  بزنيد. تا نقطهي 1 مشخص شود.  $\overline{S1}$ 

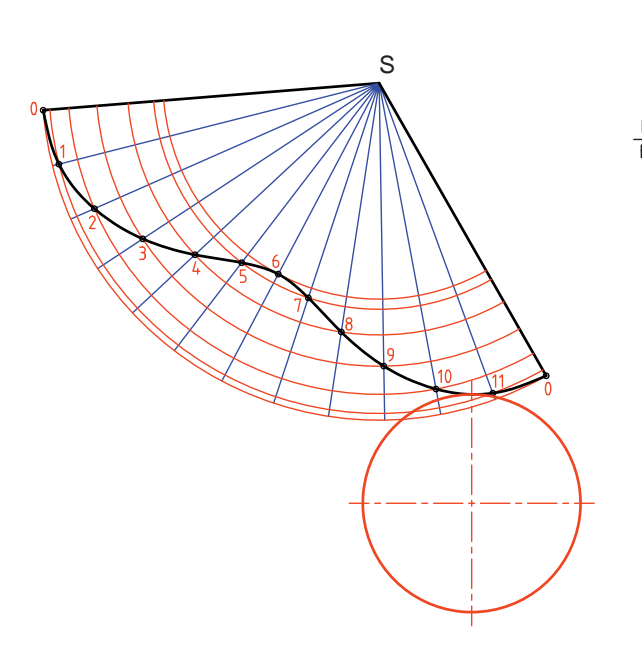

.5 اكنون با داشــتن ضلع <sup>1</sup><sup>S</sup> از مثلث <sup>12</sup><sup>S</sup> ، ميتوانيد به كمــك دو اندازهي ديگر يعنــي  $\overline{\text{S2}}$  و  $\overline{12}$ ، مثلث را مانند مورد قبل رسم كنيد. ـ براي اين كار كافي است به مركزهاي <sup>S</sup> و <sup>1</sup> دو كمان به ترتيب با شعاعِهاى 32 و 12 رسم كنيد. ـ با ادامهي اين روند شكل كامل خواهد شد. البتهاگر دقت كنيــد، از مثلث <sup>56</sup><sup>S</sup> به بعد، مثلثها قرينه خواهند شــد، ً مثلا <sup>67</sup><sup>S</sup> قرينهي <sup>56</sup><sup>S</sup> خواهد شــد كه با رسم كمانهايي مطابق شكل، ميتوانيد آنها را منتقل و رسم كنيد. ـ در صــورت نيــاز ميتواننــد قاعده را هم بر گســترش بيفزاييد.

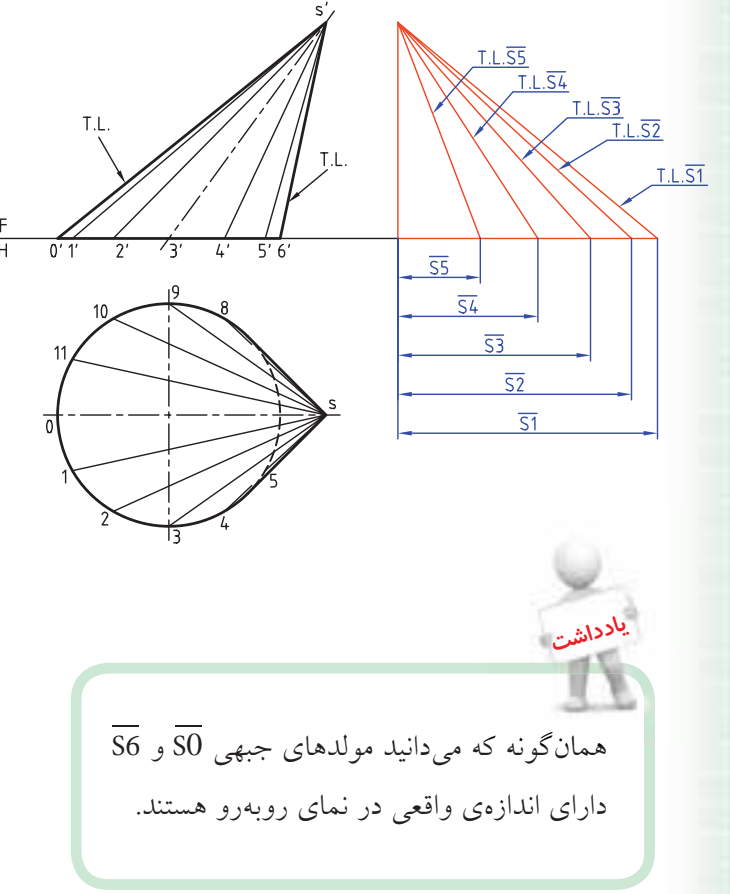

. مولد 50 را در جای مناسب رسم كنيد. گسترش را از $\overline{\text{SO}}$ اين مولد شروع كنيد.

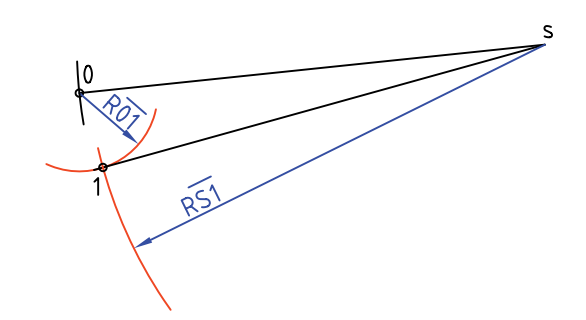

◄ **ارزشيابي عملي** .1 تنها گسترش بدنهي مخروط مايل را تعيين كنيد. .2 آيا ميتوانيد بگوييد كه ظرف بالا، با چند پيمانهي مخروطي به ارتفاع 25 و قطر قاعدهي ،30 پر خواهد شد؟

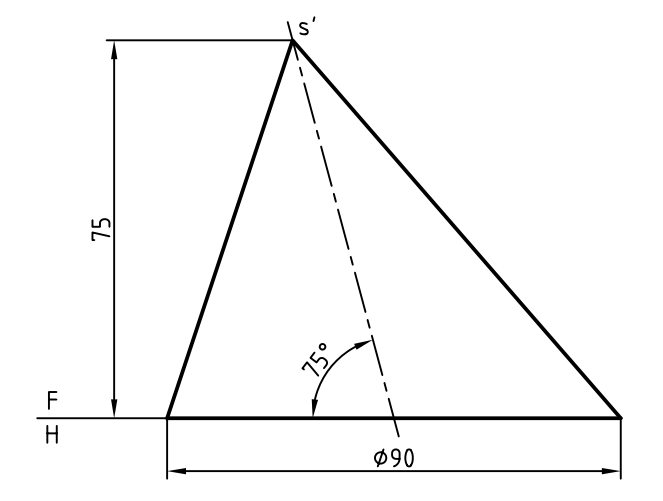

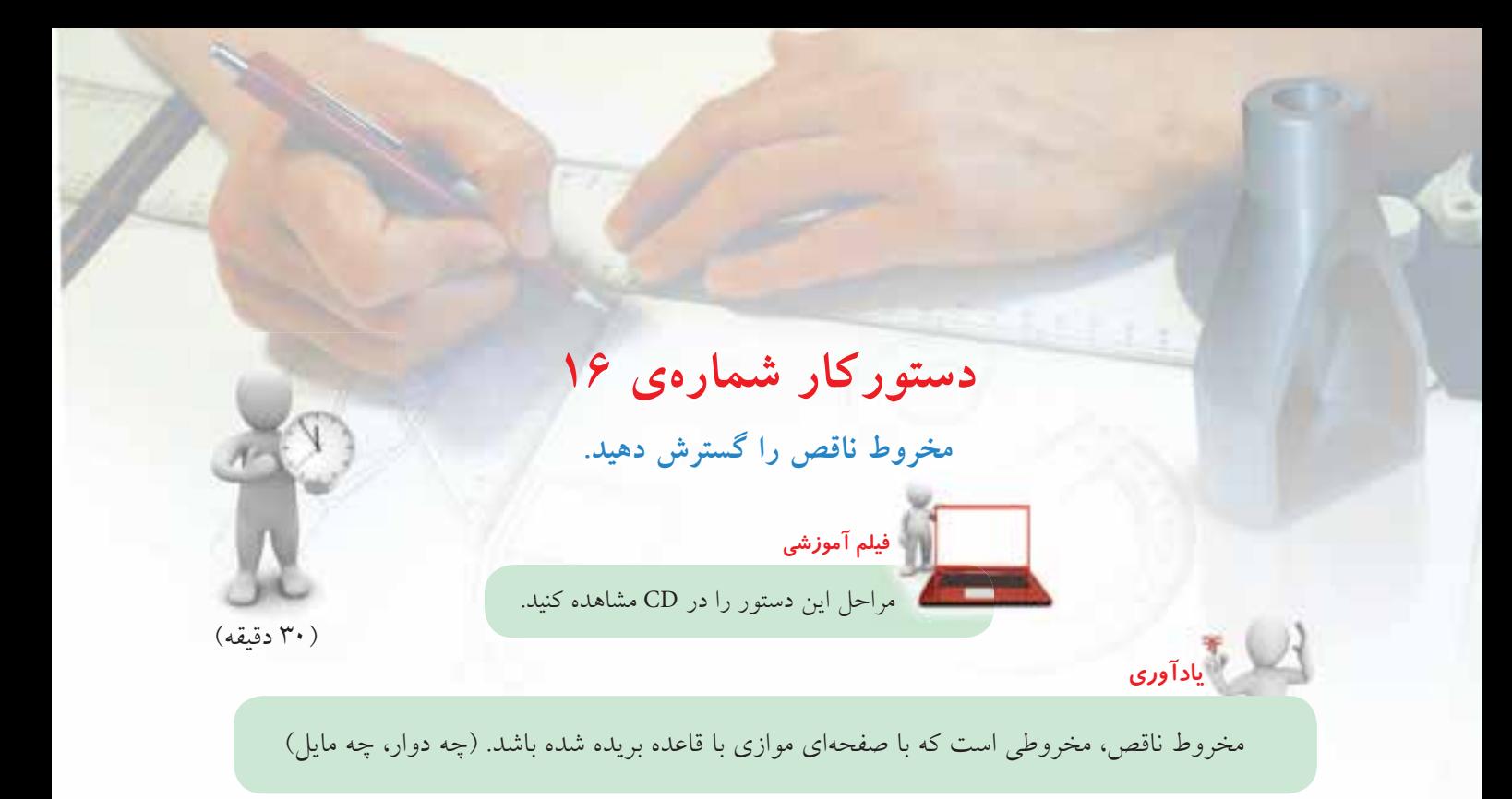

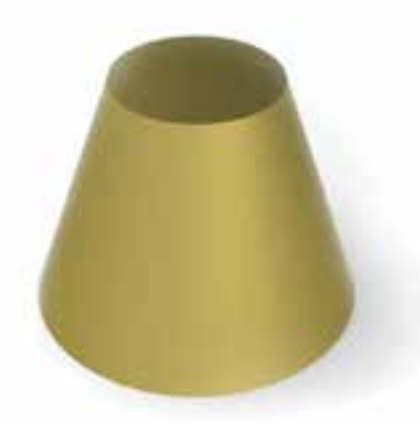

**مراحل ترسيم**

.1 كاغذ 4<sup>A</sup> را بهصورت افقي روي ميز رسم بچسبانيد و كادر را رسم كنيد. ـ نماي روبهرو را با فاصلهي 55 از لبهي بالا و 20 از لبهي چپ رسم كنيد. ـ نماي افقي را رسم كنيد. نقشه نياز به اندازهگذاري ندارد.

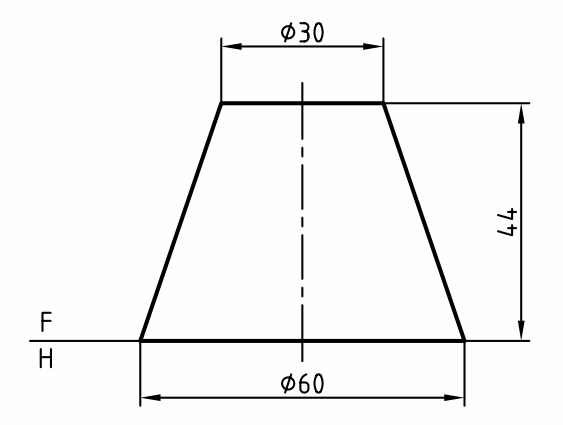

.2 مولدهاي مخروط را امتداد دهيد تا نقطهي's يعني ســر مخروط بهدست آيد. ـ قاعــدهي مخــروط را تقســيم كنيد ( ً مثلا 12 قســمت مساوي) ـ مولدها را در نماي افقي ترســيم و با شــمارههاي 0 ، ،1 ...،2 مشخص كنيد.

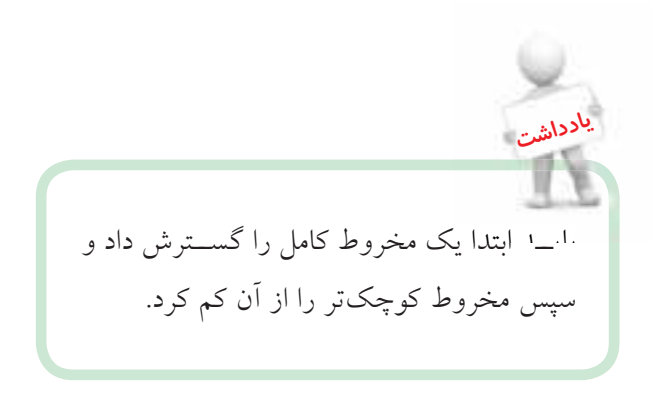

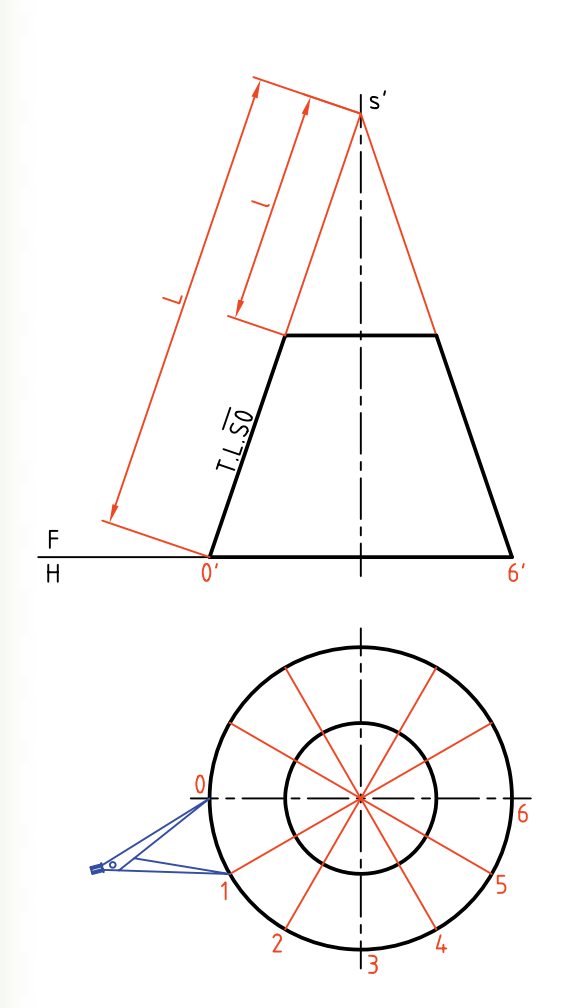

باز كنيد و 12 قسمت مساوي روي كمان جدا كنيد. ـ اكنون كماني به شــعاع رسم كنيد. آنچه باقي ميماند، گسترش مخروط ناقص است كه در صورت نياز ميتوانيد قاعدهها را نيز اضافه كنيد.

. ابتدا در جايي مناسب مولد 50 را انتخاب كنيد. $\overline{\mathrm{s}}$ ـ كمانــي بــا شـــعاع 50 يعني مولد مخروط كامل رســـم  $\overline{50}$ كنيد.

دهانهي پرگار تقســيم را به قدر  $\overline{01}$  از قاعدهي مخروط  $-$ 

**237**

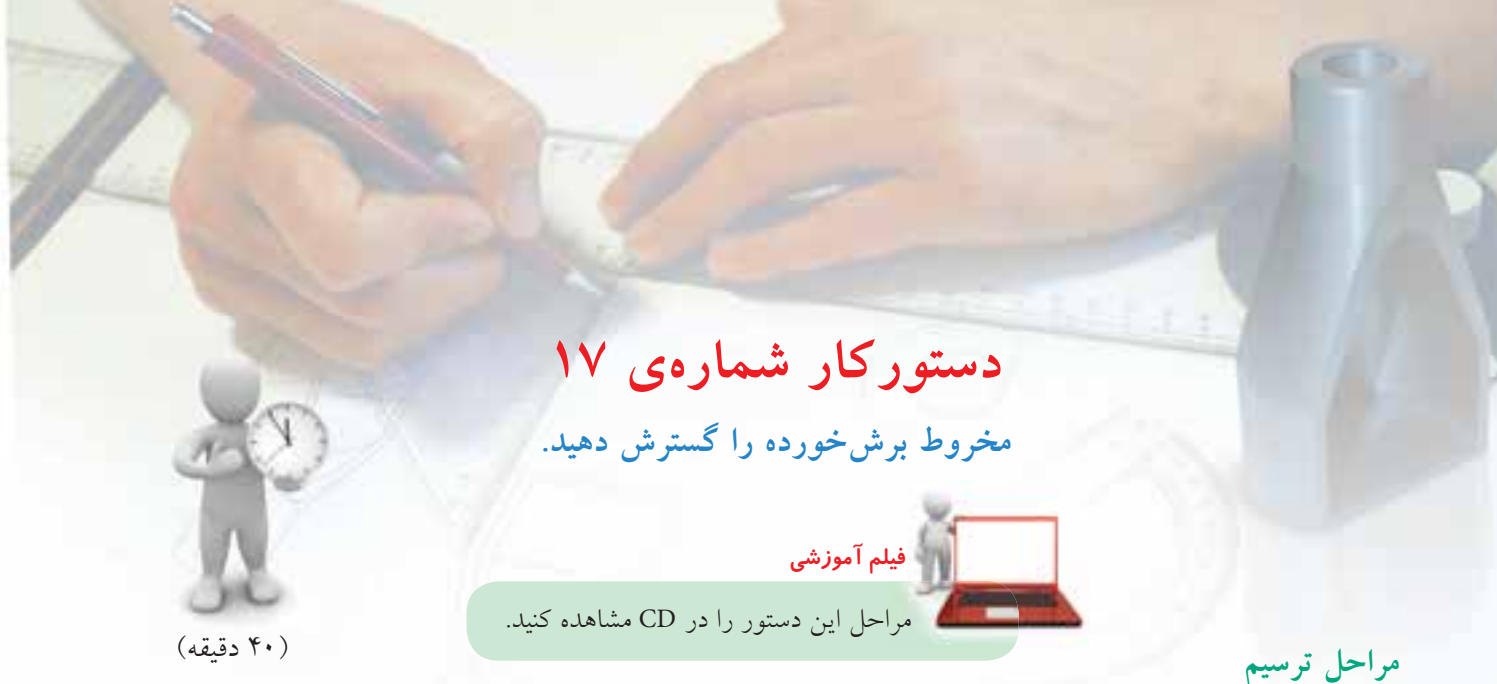

ـ مولدها را به نماي روبهرو منتقل كنيد. ـ ازنقاط برخورد مولدها يا مقطع، بهنماي افقي رابط كنيد. ـ نماي افقي بيضي حاصل را كامل كنيد. ـ يك تغيير به صفحهي افقي <sup>1</sup>FH بدهيد. ـ اندازهي واقعي مقطع را تعيين كنيد.

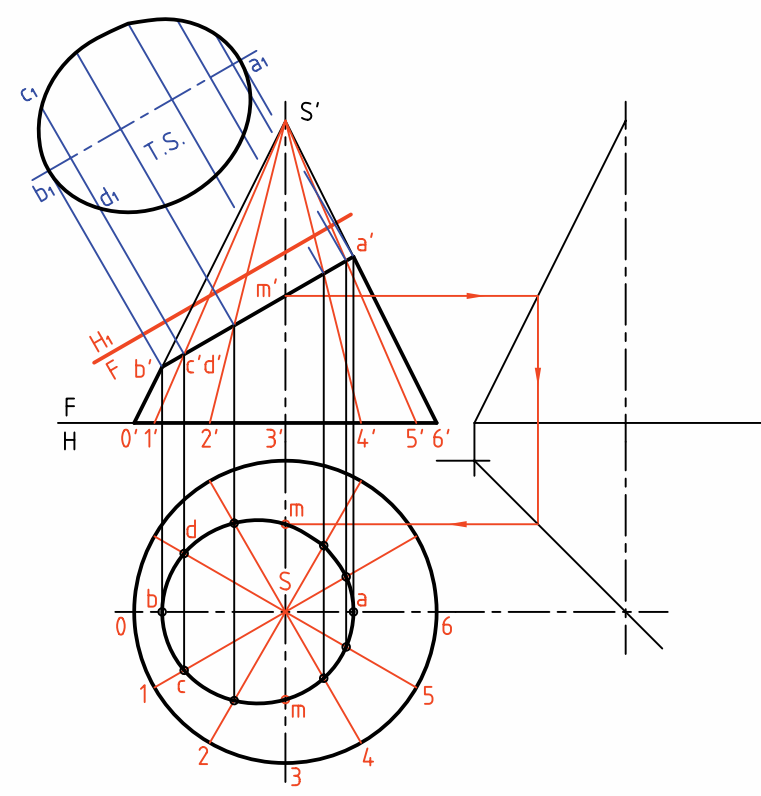

.1 كاغذ 4<sup>A</sup> را بهصورت افقي روي ميز رسم بچسبانيد و كادر را رسم كنيد. ـ شكل مقابل را با اندازههاي دادهشده رسم كنيد. ـ فاصلهي تصوير از سمت چپ 25 و از بالا 40 ـ نقشه را اندازهگذاري نكنيد.

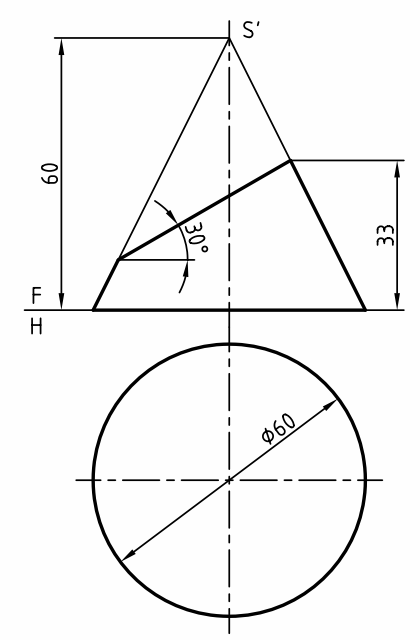

.2 قاعدهي مخروط را به 12 قسمت مساوي تقسيم كنيد. ـ مولدهــا را رســم كنيــد و آنها را با شــماره از 0 تا ،6 شمارهگذاري كنيد.

ديده مي شـــود كه براي رســـيدن به نقطهاي مانند <sup>m</sup> در نماي افقي، لازم اســت كه از نماي جانبي كمك بگيريد. **يادداشت**

.3 براي شــروع گسترش لازم اســت اندازه حقيقي طول جدا شده از هر مولد را بهدست آوريد. ـ از نقطهي برخورد هر مولد با مقطع 'a''a، به سمت راست رابط كنيد تا اندازههاي حقيقي روي مولد كناري مشخص شود.

ـ اكنــون ميتوانيــد با انتخاب جاي مناســب روي كاغذ، گسترش را شروع كنيد.

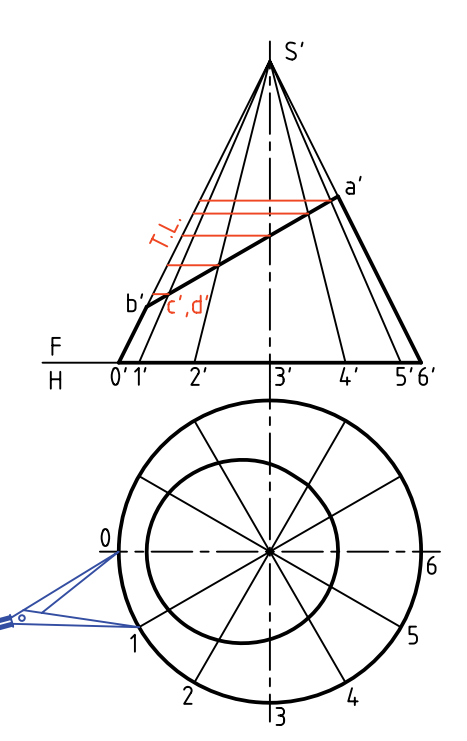

.4 خطي به دلخواه رسم كنيد. ـ روی آن به اندازه حقیقی 50 جدا کنید. ـ به مركز S و شعاع 50 دايرهاي رسم كنيد.

ـ دهانــهي پــرگار را به انــدازهي  $\overline{01}$  در نمــاي افقي باز كنيد.  $\overline{01}$  ـ روی کمان رسمشـــده به مرکز S دوازده وتر مساوی جدا كنيد. ـ از نقاط تقسيم به <sup>S</sup> وصل ميكنيم. ـ دهانــهي پــرگار اندازهگير را به انــدازهي 'Sb در نماي روبهرو باز كنيد. ـ طبق شكل اين اندازه را از مولد 50 كم كنيد. ـبههمين ترتيب، با برداشت اندازههايحقيقي قسمتهاي جداشده از هر مولد را كم كنيد. ـ نقاط حاصل را به هم وصل كنيد. ـ ميتوانيد اندازهي حقيقي مقطع و نيز قاعدهرا بهگسترش اضافه كنيد.

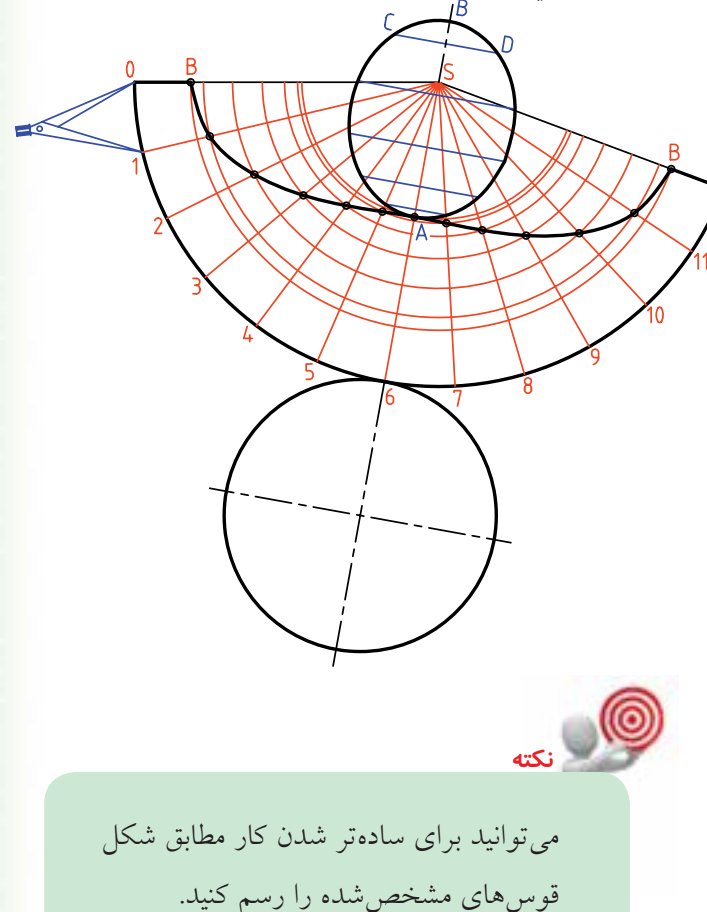

◄ **ارزشيابي عملي** .1 يك قيف بايد مطابق شــكل ســاخته شود. گسترش دو قسمت مخروطي آن را رسم كنيد.

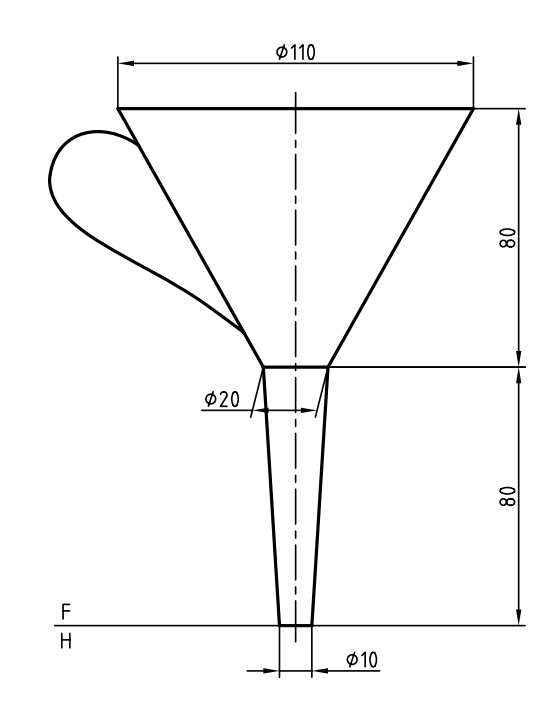

.2 دهانهي يك قيف ريزش مواد پلاســتيك مطابق شكل است. براي آن يك گسترش تهيه كنيد.

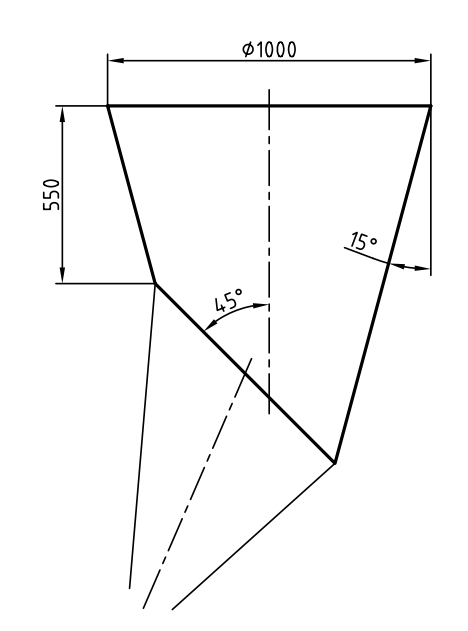

**گسترش كره** كره جســمي اســت كه داراي دو خم (انحنا) است. پس گســترش آن بهگونهاي دقيق ممكن نيست. اين مسئله نه تنها در صنعت، بلكه در نقشــههاي جغرافيايي هم داراي اهميت است. بنابراين، روشهاي متعددي براي گسترش آن وجود دارد كه هر كدام در موردي مناسب خواهد بود. از ميان اين روشها دو مورد اهميت بيشــتري دارد. روش مخروطي، روش قاچي.

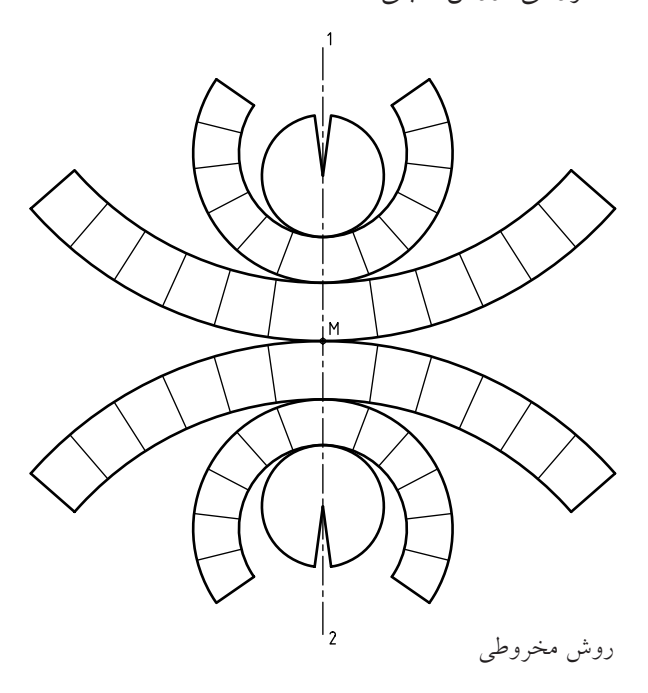

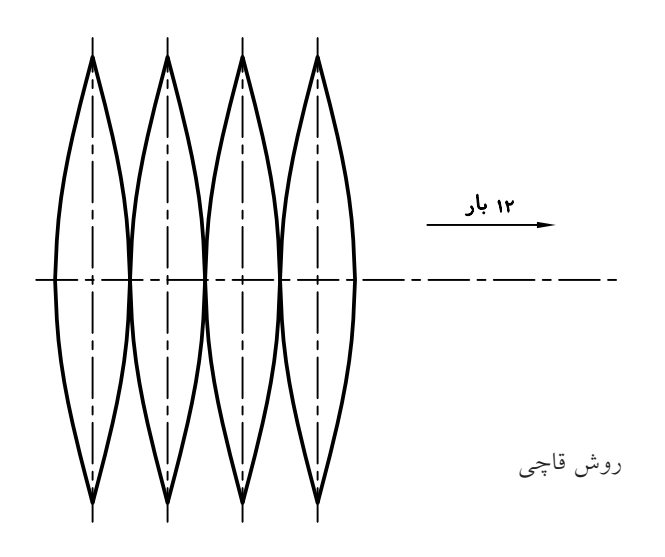

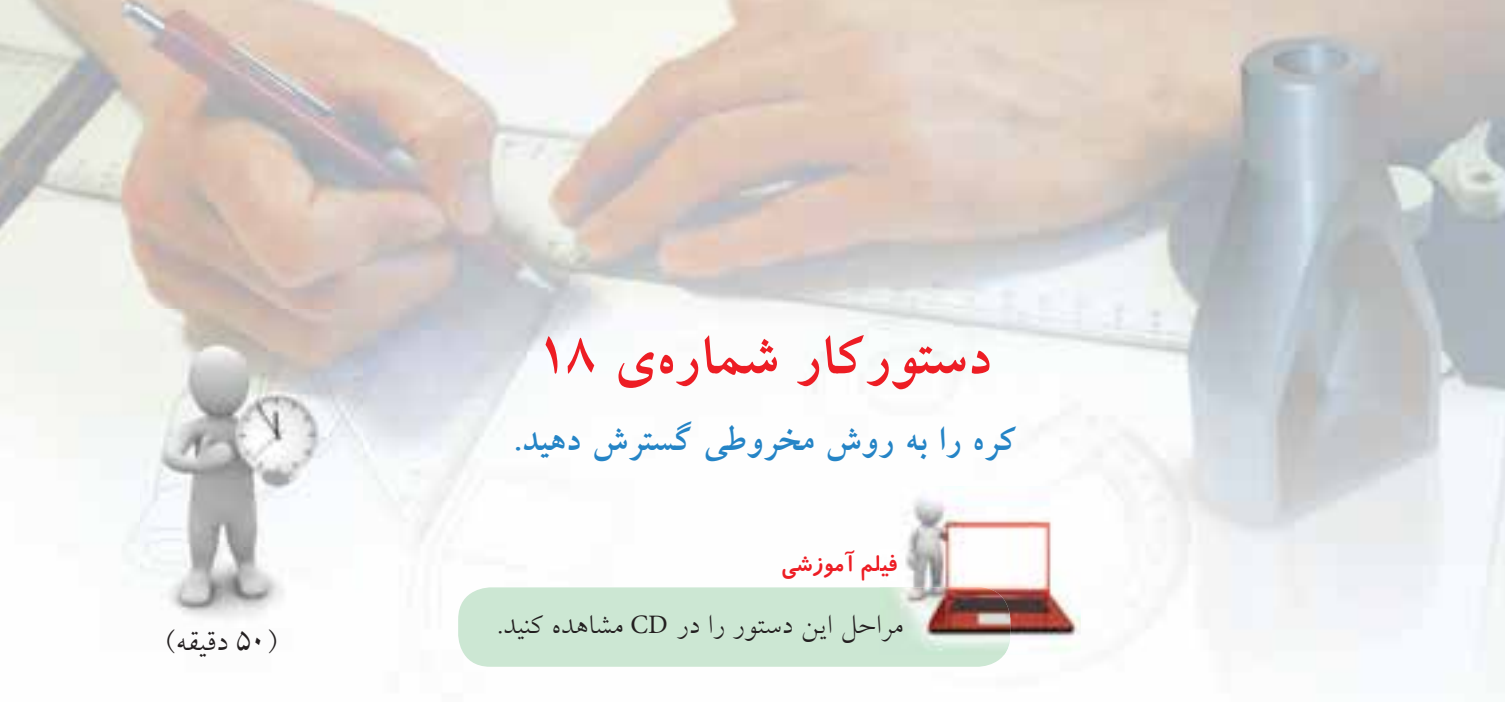

.2 كره را به شــش مخروط، چهار تا ناقص و دو تا كامل تجزيه كنيد. ـ پيشنهاد مي شود كه بلندي مخروط بزرگ را ۱۶، مخروط متوسط را 9 و مخروط كامل را 5 در نظر بگيريد. ـ قاعدهي هر مخروط را در نماي افقي رسم كنيد. ـ طبق شــكل كافي اســت كه فقط يك نيمهي كره تقسيم شود. (فاصلهها را ميتوان مساوي در نظر گرفت).

 $rac{F}{H}$ 

.1 دو نما از يك كره به قطر 60 را رسم كنيد. ـ فاصله از سمت چپ 20 و از كادر پايين 10 ـ نقشه را اندازهگذاري نكنيد.

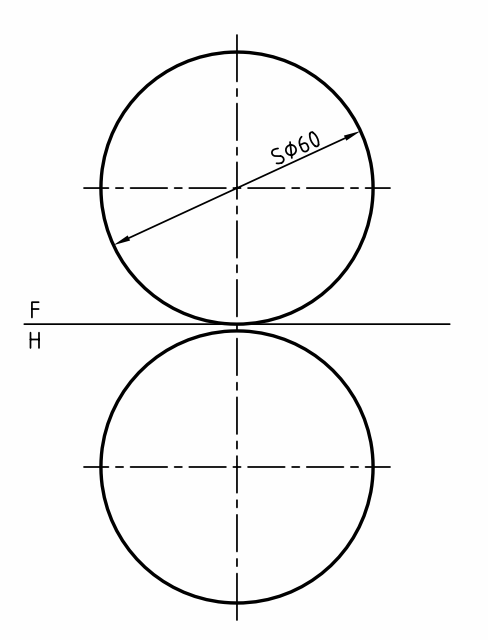

.3 مولدهاي هر مخروط را ادامه دهيد تا رأس هر مخروط مشخص شود. ـ اين سرها (رئوس يا نوكها) را با  ${\rm S\,}^{\prime\,}$  ،  ${\rm S\,}^{\prime\,}$  نامگذاري كنيد.

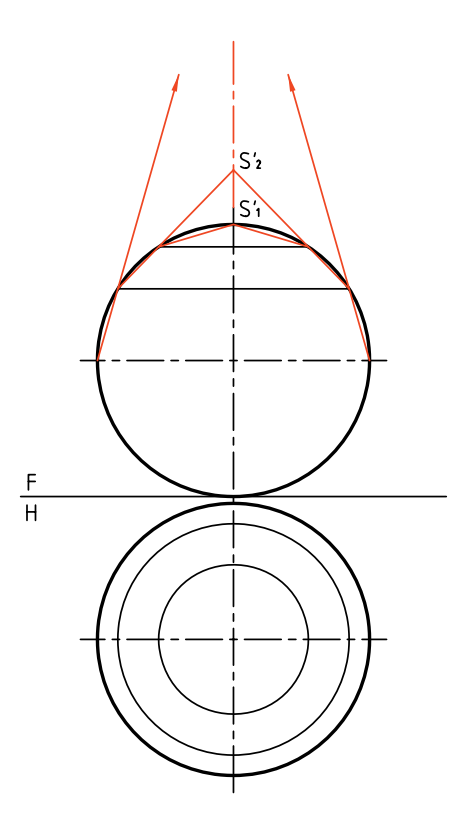

نامگذاري كنيد. ـ اكنون ميتوانيد گســتردهي قاعدهي هر مخروط را رسم كنيد.

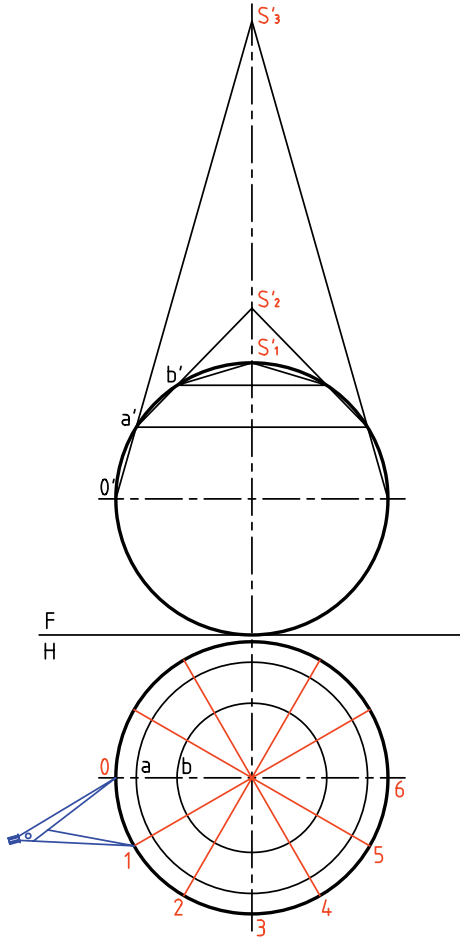

.5 اكنون ميتوانيد گسترش را شروع كنيد. **توجه:** پيش از شروع به كار در اين شماره، ً حتما شمارهي 6 را نگاه كنيد. ـ خط دلخواهی رســم كنيد و روی آن طول مولد′S را جدا كنيد. ـ كمانى با شعاع 's رسم كنيد كه در حقيقت گستردهى قاعدهي مخروط بزرگ است. طول وتر  $\overline{01}$  را مطابق شكل به تعداد ۱۲ مرتبه روى اين $-$ كمان جدا كنيد.

هر چه تعداد مخروطهاي ناقص زيادتر باشــد، يعني تقســيمات بيشــتر باشند، گســترش كره دقيقتر خواهد بود.

.4 كــره را در نماي افقي به 12 قســمت مســاوي بخش كنيد. ـ قســمتهاي بهدســت آمده را با شــمارههاي <sup>0</sup> ، ،1 ...2

**نكته**

.6 ميتوانيد تمام قســمتها را مطابق شــكل منظم رسم كنيد. ـ براي اين كار بايد ابتدا محور 2 1 را انتخاب كنيد.

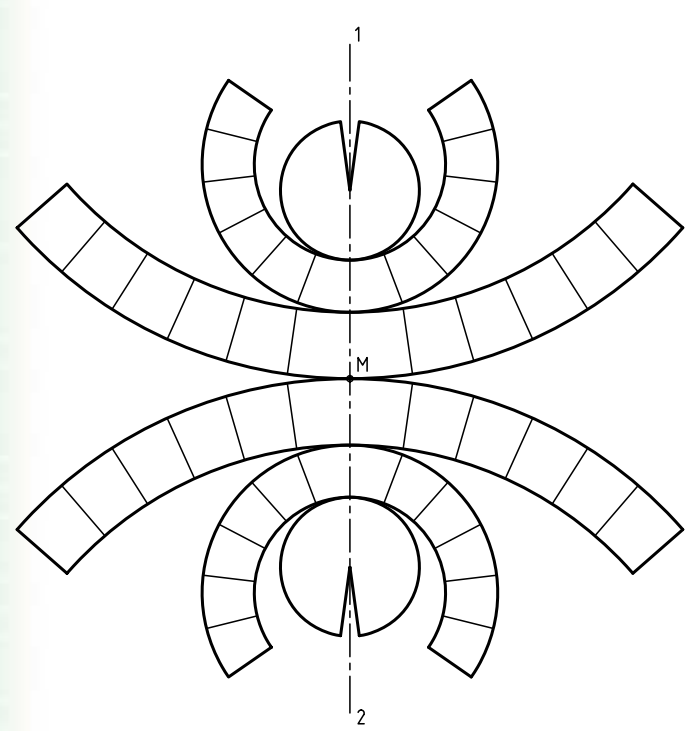

ـ بــر روي خــط دلخواهي ديگــر طولي برابــر'S(a (كه اندازهاي حقيقي است) جدا كنيد. ـ كمانـــی بـــه شـــعاع 'S<sub>۲</sub>a بزنيـــد و روی آن ۱۲ بار وتر مربوطه را جدا كنيد. ـ بــا انتخاب پارهخطي برابر 'S(b مخروط كوچك بالاي كره را گسترش دهيد.

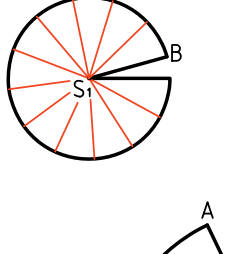

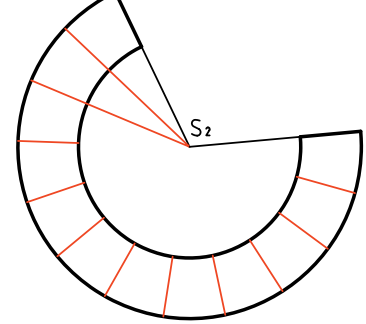

ـ بــا انتخاب نقطــهي <sup>M</sup>، ابتدا مخــروط ناقص بزرگ را بگسترانيد و سپس ساير قسمتها را اضافه كنيد. نمونــهاي از كاربــرد اين روش گســترش كــره را در ساخت مخازن بزرگ ميبينيد.

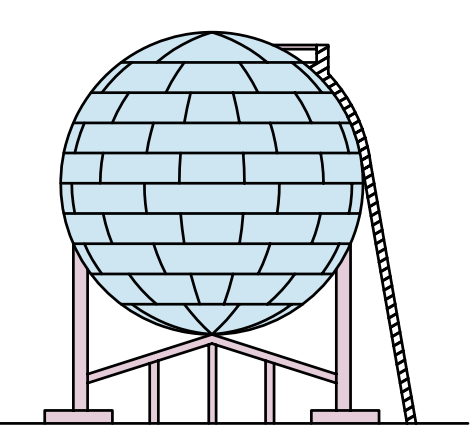

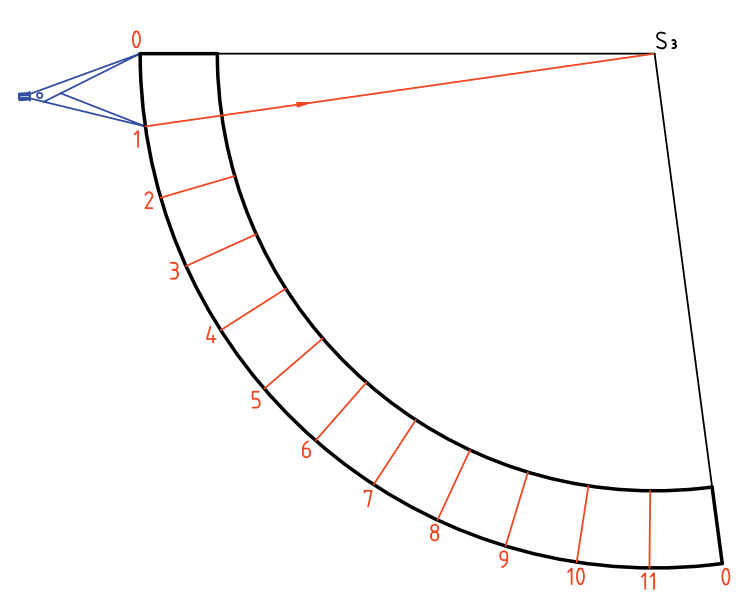

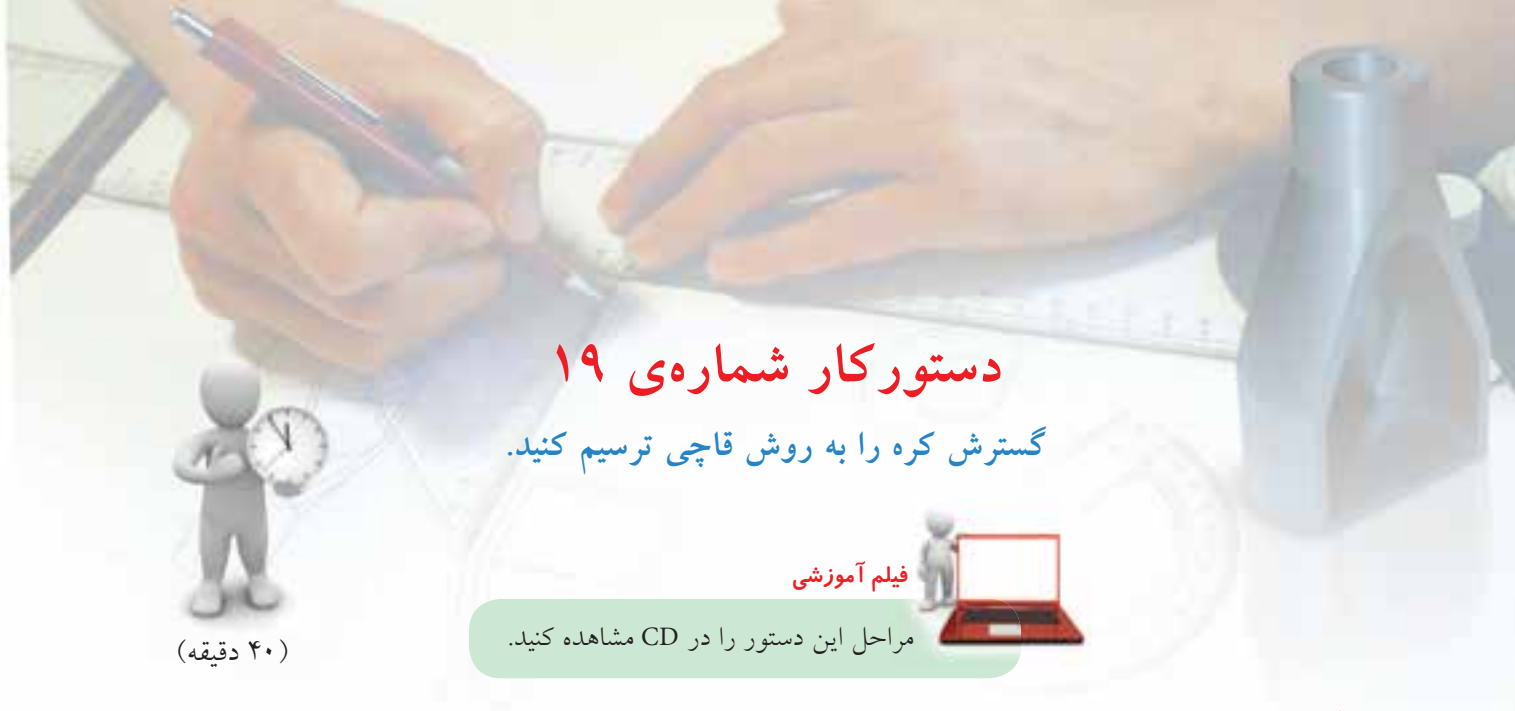

.2 در مرحلهي بعدي، قاعدهي مخروطها را رســم كنيد، آنگاه در نماي روبهرو، مطابق شــكل، شــمارهي صفر و حــروف را بگذاريد. نقــاط ،<sup>0</sup> <sup>a</sup>، <sup>b</sup> و <sup>c</sup> را در نماي افقي هم مشخص كنيد.  ${\rm c' b' a' 0' d' e' f}'$ ــاكنـــون در نماي روبهرو، طول كامل قـــاچ ديده ميشود كه بايد آن را بهصورت مستقيم درآورد.

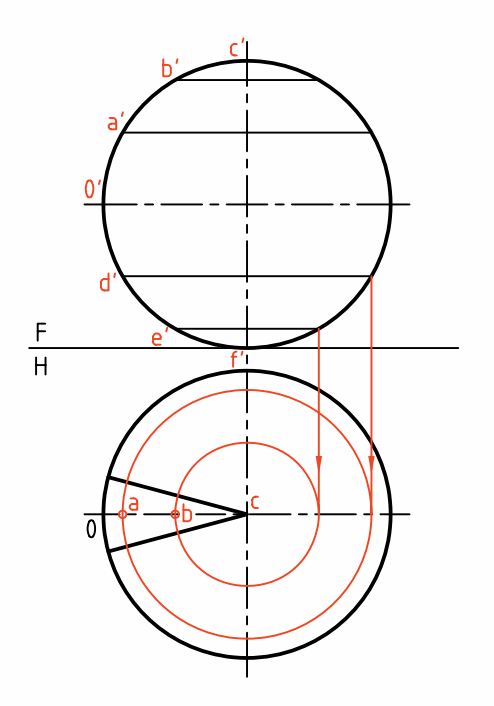

.1 ابتدا دو نما از كره به قطر 60 را با فاصلهي 20 از لبهي كادر در بالا و چپ رسم كنيد. ـ مخروطهاي ناقص و كامل را به شــرح مسئلهي پيشين ترسيم و مشخص كنيد. ـ نماي افقي را به 12 قسمت مساوي تقسيم كنيد. ـ بهتر اســت با رســـم نيمســـازها، بْ\_\_ دايره را به حالتي متقارن، مطابق شكل تبديل كنيد.  $\frac{1}{2}$  $\overline{\phantom{0}}$ 

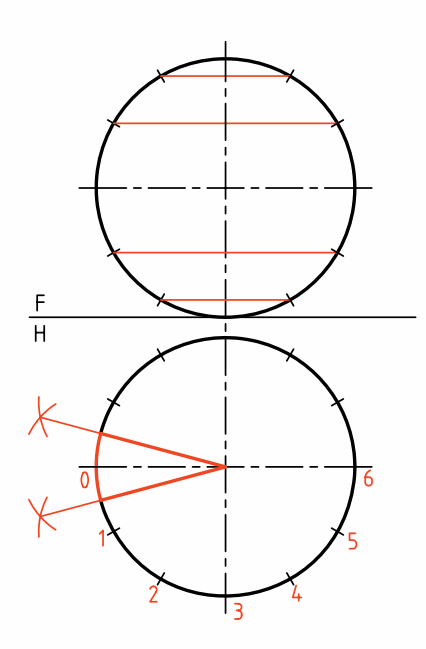

.3 خط محوري عمودي در جايي دلخواه رسم كنيد. ـ نقطهي 0 را روي آن در نظر بگيريد. ـ از 0 به سمت بالا، اندازههاي 'a'b' ،0'a و 'b'c را كه همه اندازههاي حقيقي هستند، جدا كنيد. روي شكل ميتوانيد

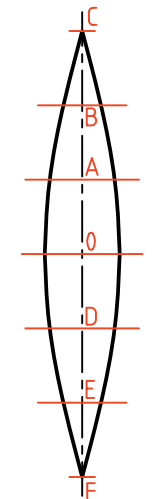

آنها راA،<sup>0</sup> AB و BC بناميد (چرا؟)

ـ به سمت پایین هم $\overline{d'e}'$ و $\overline{d'e}'$  و'e $\overline{f}'$  را جدا كنید.

ـ اكنون <mark>\</mark> كره بهصورت يک قاچ گسترده شده است.<br>۱۲

.4 براي رســيدن به گســتردهي كامل، بايد با نمونه قرار دادن اين قاچ، تعداد 11 قاچ ديگر مطابق شــكل اضافه كنيد. روش كار را خودتان معين كنيد.

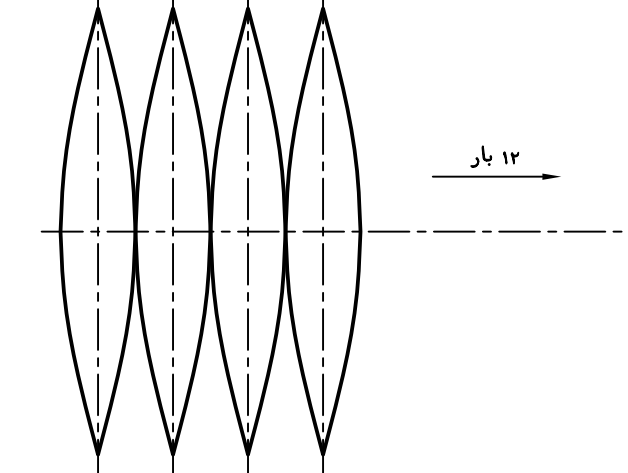

◄ **ارزشيابي عملي** .1 كرهاي به قطر 60 را از روشهاي مخروطي و قاچي گســترش دهيد آنگاه نظر خود را دربارهي اين دو روش بنويســيد. (يعني آنها را مقايسه كنيد و مزايا و معايب هركدام را بگوييد)

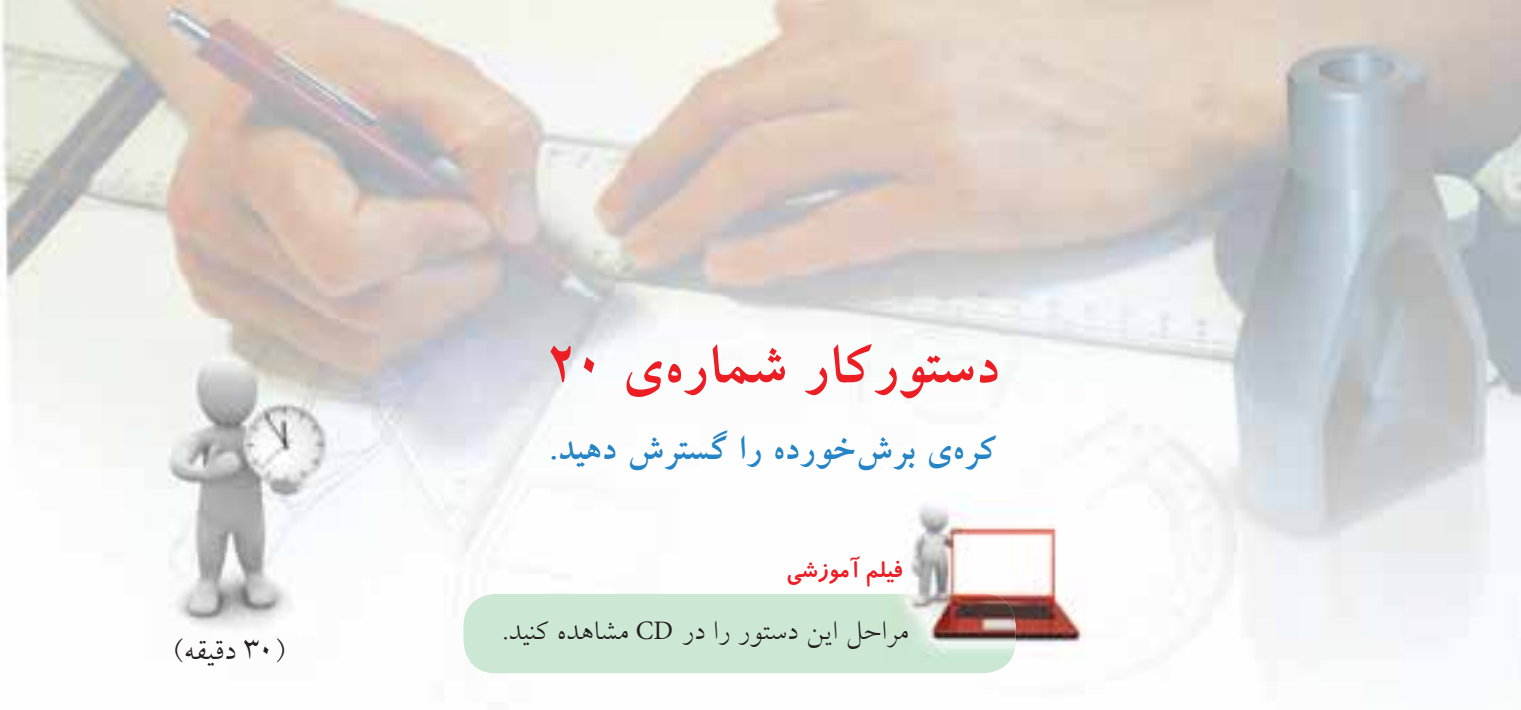

.1 قسمتي از كره برش خورده است. دو نما را با در نظر گرفتن قطر 60 براي كره مجدداً رسم كنيد. ـ فاصلهي نماها از بالا از چپ برابر 20 باشد. ـ قسمت موجود كره را به مخروطهاي ناقص و كامل تجزيه كنيد. ـ سپس قسمت باقيماندهي كره را گسترش دهيد.

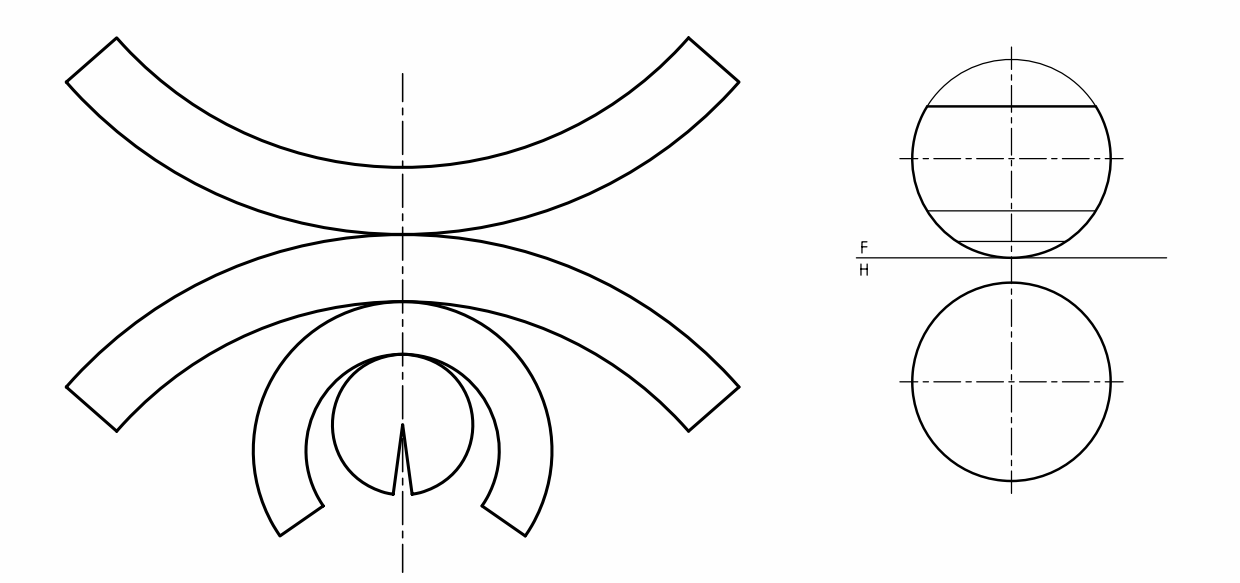

◄ **ارزشيابي عملي** از كرهاي به قطر ،70 يك عرقچين به بلندي 16 برداشته شده است. باقيمانده را گسترش دهيد (روش كار دلخواه).

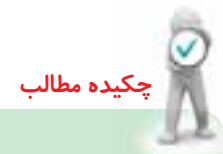

## **اصول گسترش**

.1 ابتدا دو نماي دقيق از حجم مورد نظر رسم ميشود. .2 خط برش براي باز كردن جسم در نظر گرفته ميشود. .3 با توجه به نكاتي مانند دور ريز كمتر، ساخت آسانتر، گسترش انجام ميگيرد. .4 در صورت نياز بايد قسمتهايي اضافي را براي چسب زدن در نظر بگيريد. .5 در صورت نياز به گســترش خيلي دقيق، ميتوان احجامي مانند اســتوانه و مخروط را از روش محاســبه گسترش داد. .6 دورهي گسترش با خط اصلي رسم ميشود و خطهاي تا با خط نازك. .7 در صورت نياز ميتوان گسترش را اندازهگذاري هم كرد. .8 احجامي مانند كره، فقط گسترش تقريبي دارند.

**ارزشيابى پاياني**

◄ **ارزشيابى نظرى** .1 گسترش را تعريف كنيد. .2 كاربرد گسترش در صنعت را شرح دهيد. .3 منظور از مفهوم «تا» و «خم» چيست؟ .4 اندازهي واقعي مقطع در گسترش منشور برشخورده با صفحهي منتصب را چگونه بهدست ميآوريد؟ .5 طول گسترده يك استوانه از چه رابطهاي محاسبه ميشود؟ .6 زاويهي قطاع حاصل از گستردهي يك مخروط از چه رابطهاي محاسبه ميشود؟ .7 روشهاي گسترش كره را نام ببريد. .8 اصول گسترش را شرح دهيد.

**توانايى گسترش احجام تركيبي**

◄ **پس از آموزش اين توانايى، از فراگير انتظار مىرود:** ـ مفهوم يك حجم تركيبي را بيان كند. ـ زانويي را در حالت مختلف رسم كند. ـ گستردهي زانويي را رسم كند. ـ گستردهي دو منشور را رسم كند. ـ گستردهي دو هرم را رسم كند. ـ گستردهي دو استوانه را رسم كند. ـ گستردهي مخروط و استوانه را رسم كند. ـ گستردهي دو مخروط را رسم كند.

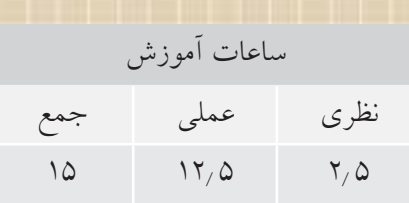

**پيشآزمون**

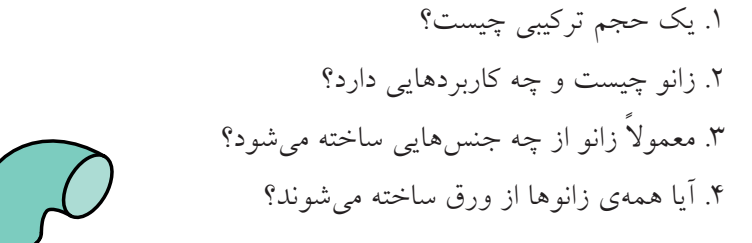

.5 آيا حجمي ميشناسيد كه از برخورد دو حجم معروف مانند منشور يا هرم يا.... ساخته شده باشد؟ .6 براي ساخت يك دودكش از چه احجامي استفاده ميشود؟

.7 يك بخاري از چه احجامي ساخته ميشود؟

.8 پيشنهاد شما براي چگونگي رسم گسترش اجزاء يك حجم تركيبي چيست؟